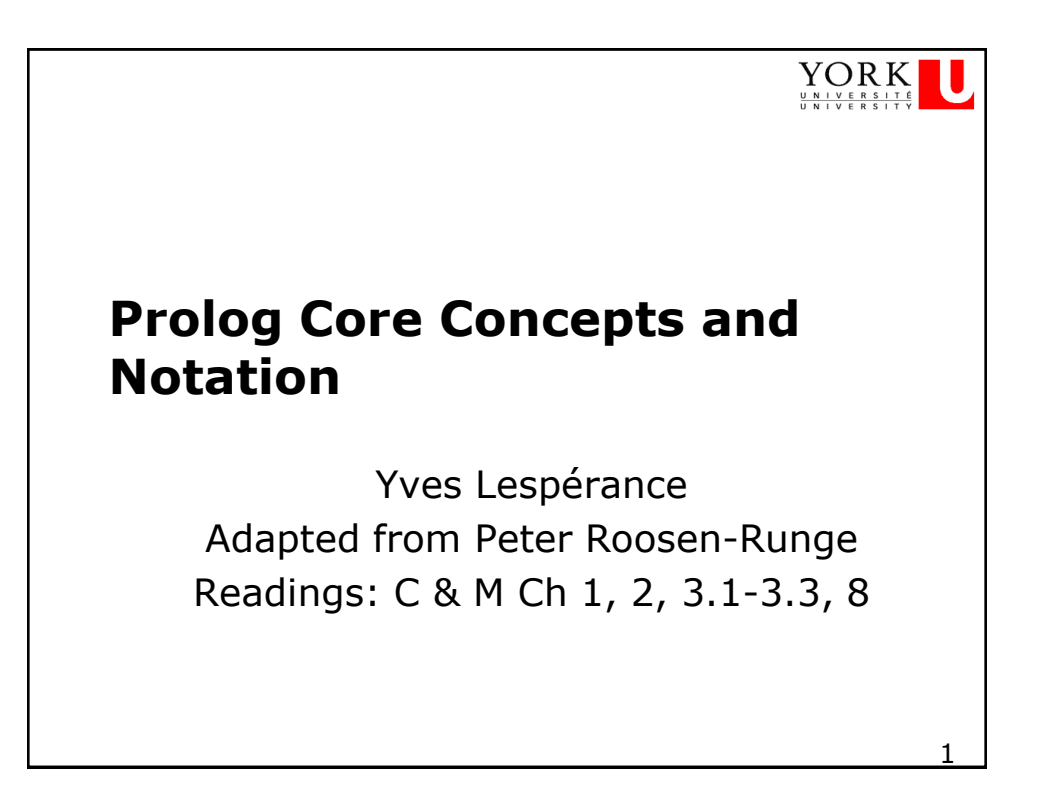

## **declarative/logic programming**

- $\Box$  idea: write a program that is a logical theory about some domain and then query it
- most well known instance is Prolog
- $\Box$  core constructs, terms and statements, are inherited from first order logic

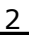

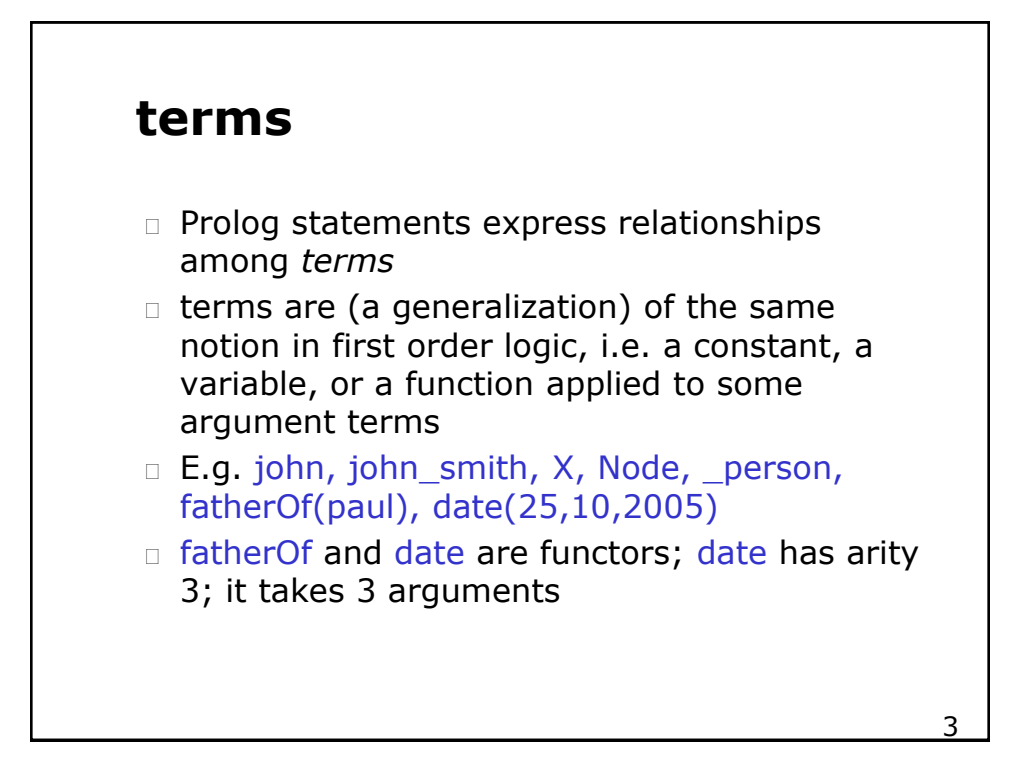

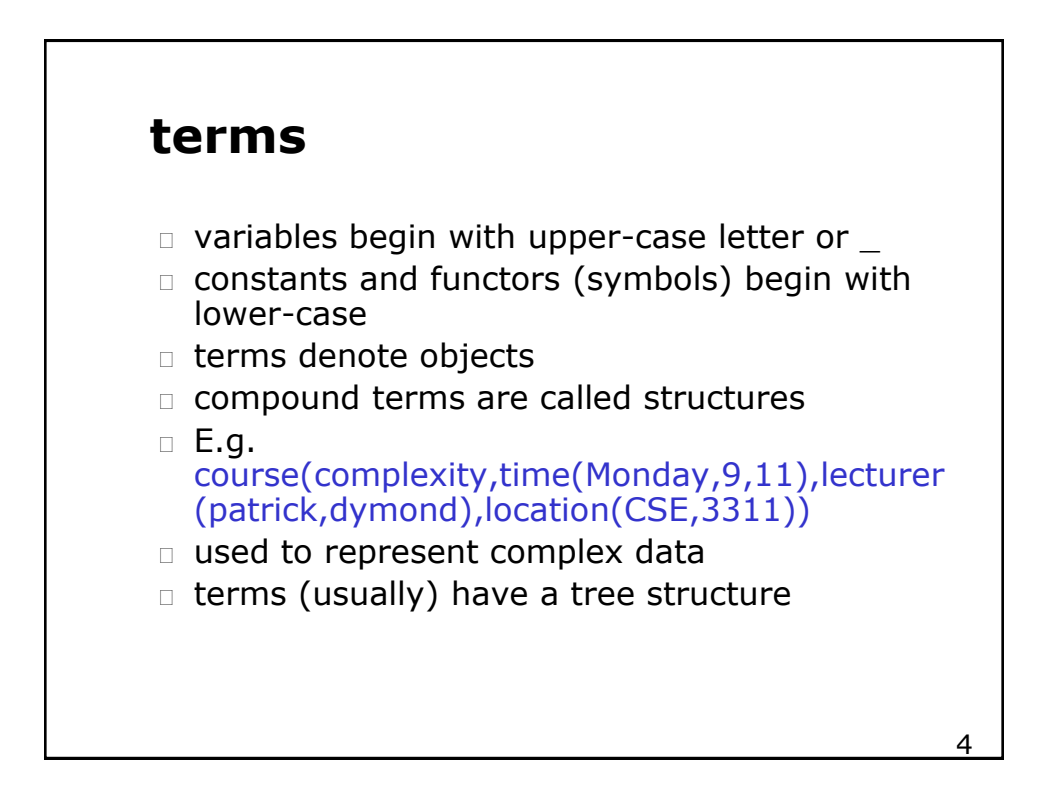

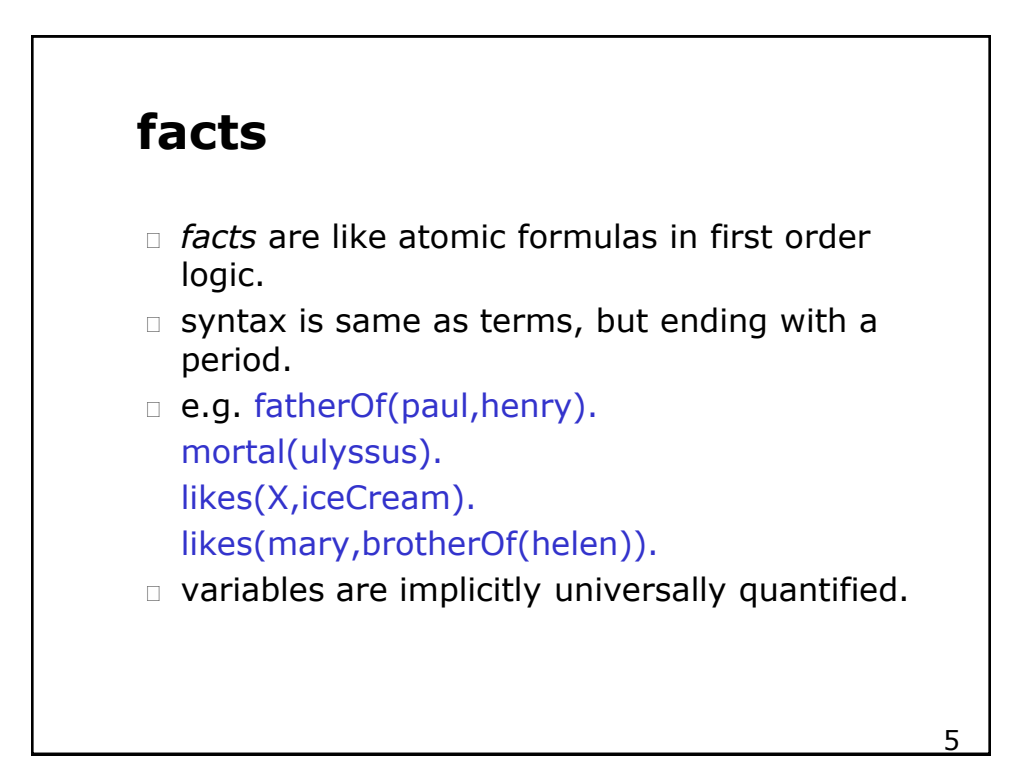

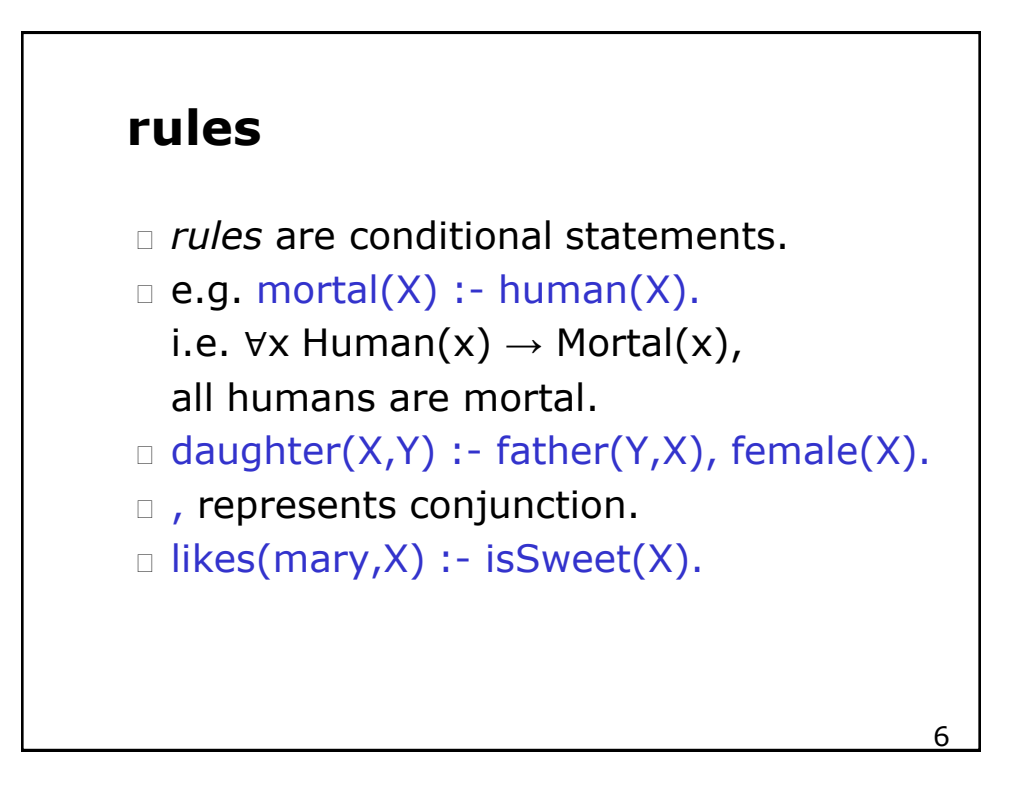

#### **rules**

```
\Box ancestor(X,Y) : - father(X,Z),
  ancestor(Z,Y).
```
 variables are universally quantified from outside; can think of variables that appear only in rule body as existentially quantified.

7

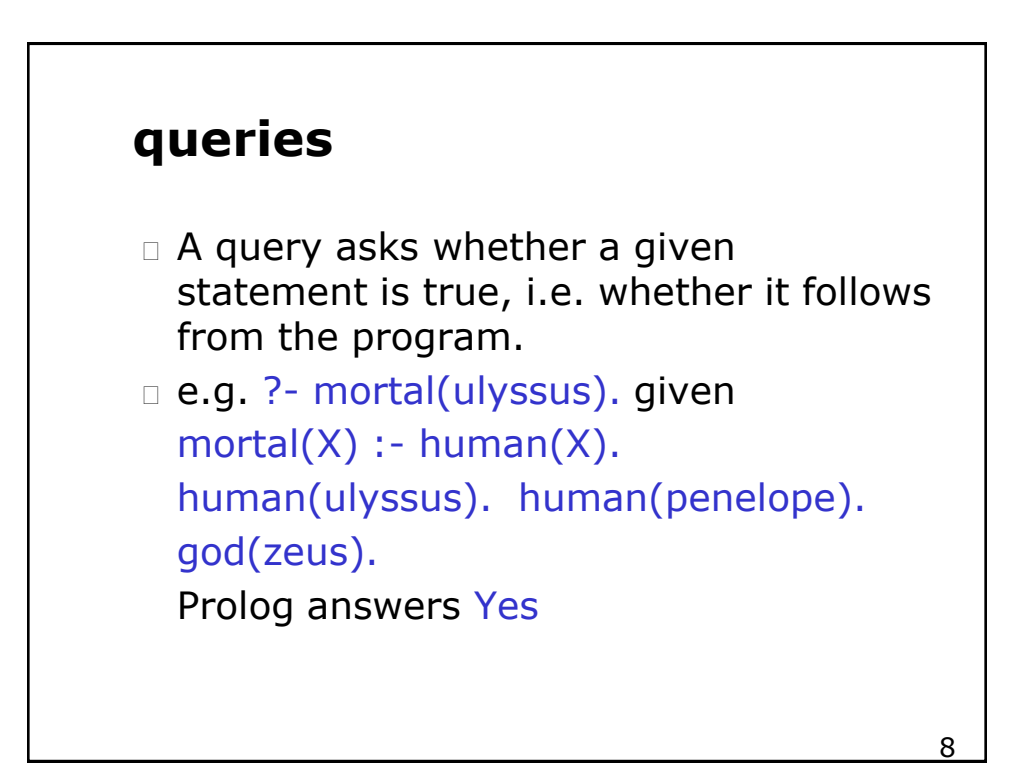

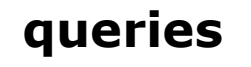

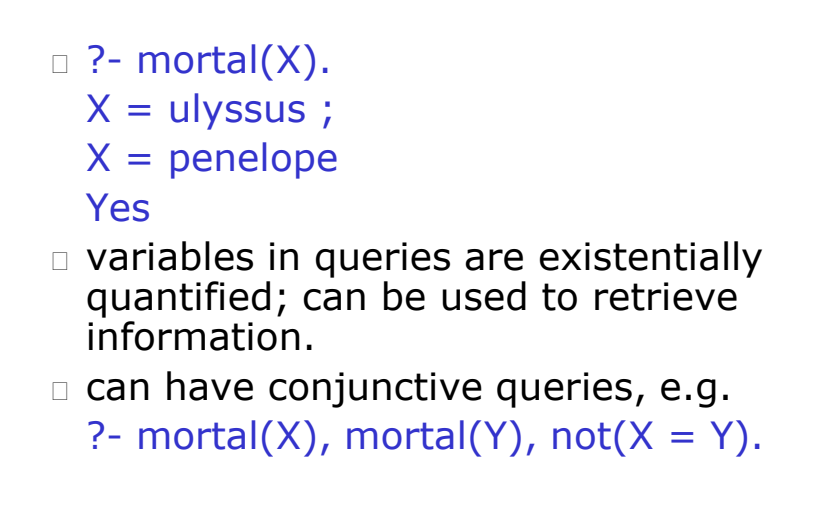

9

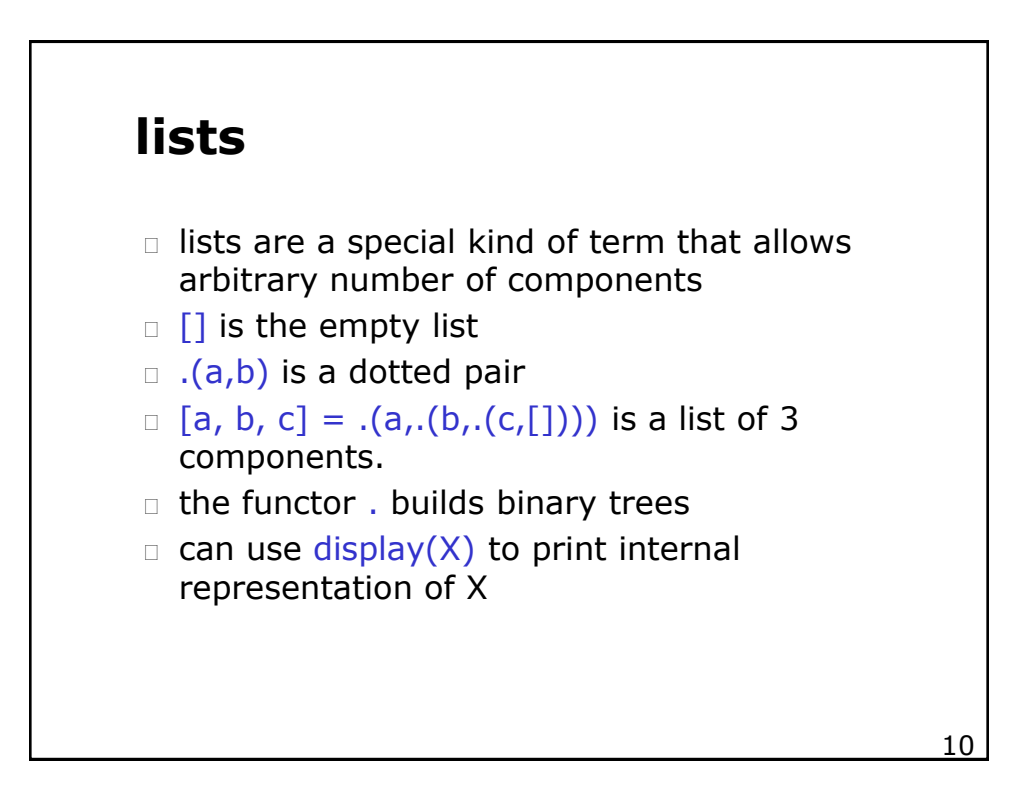

## **lists**

```
11\Box can refer to the first and rest of a list using
  the notation: [First | Rest]
e.g. ?- X = [a,b,c], X = [F|R].X = [a,b,c]F = aR = [b,c]E.g. X = [b], Y = a, Z = [Y|X].X = [b]Y = aZ = [a,b]
```
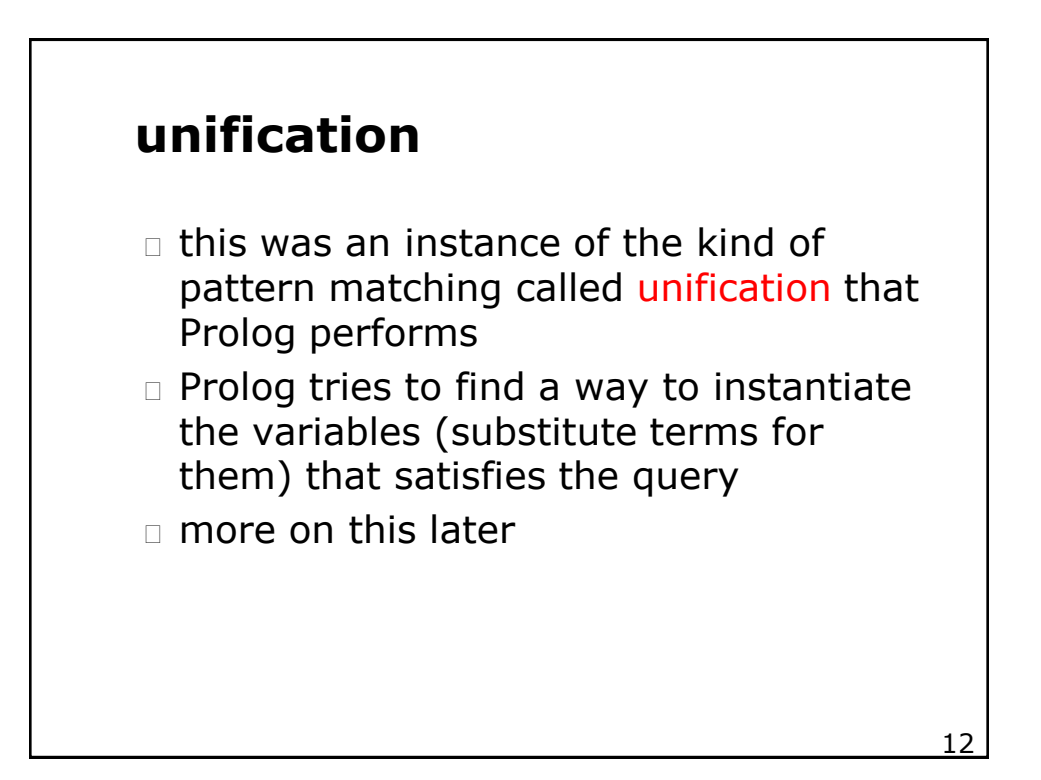

#### **terms can represent graphs**

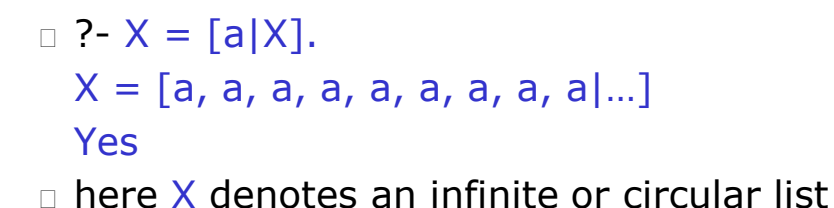

□ this is not allowed in first-order logic; a variable cannot denote a term and one of its subterms; but Prolog omits the "occurs check"

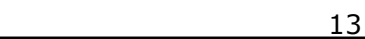

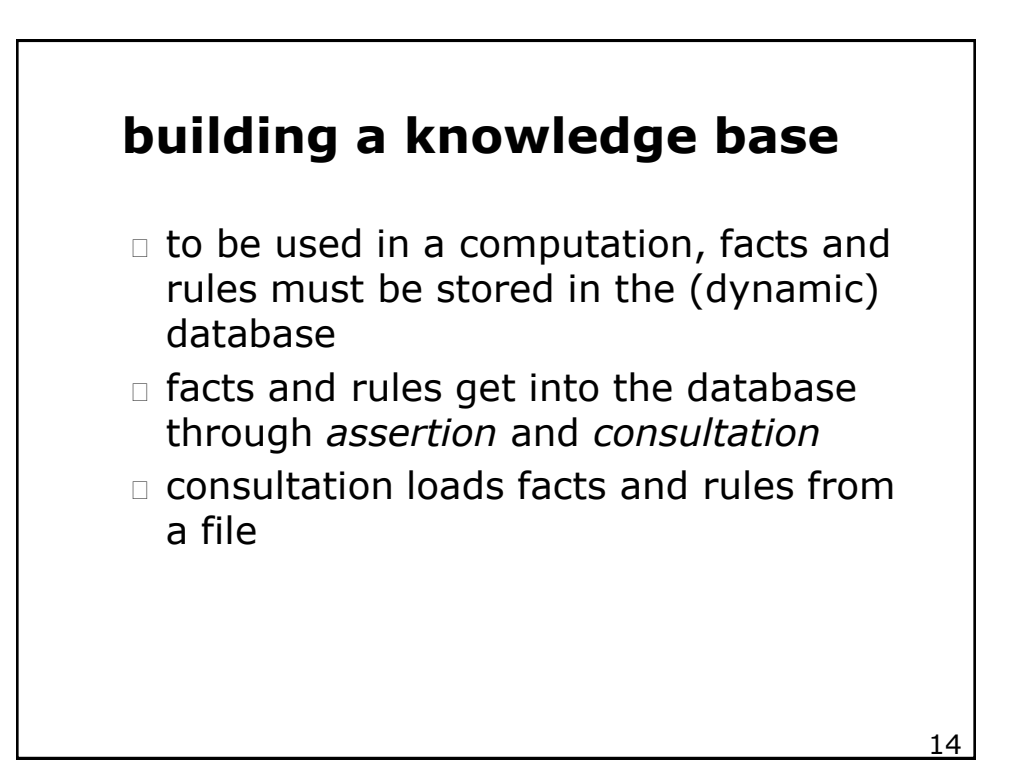

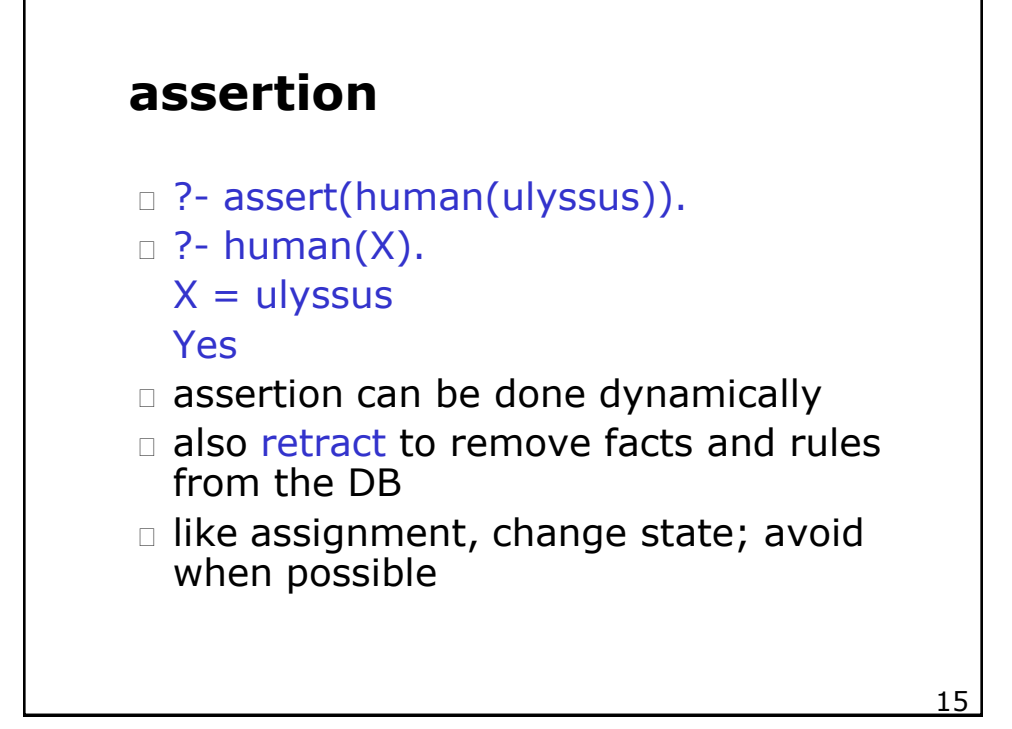

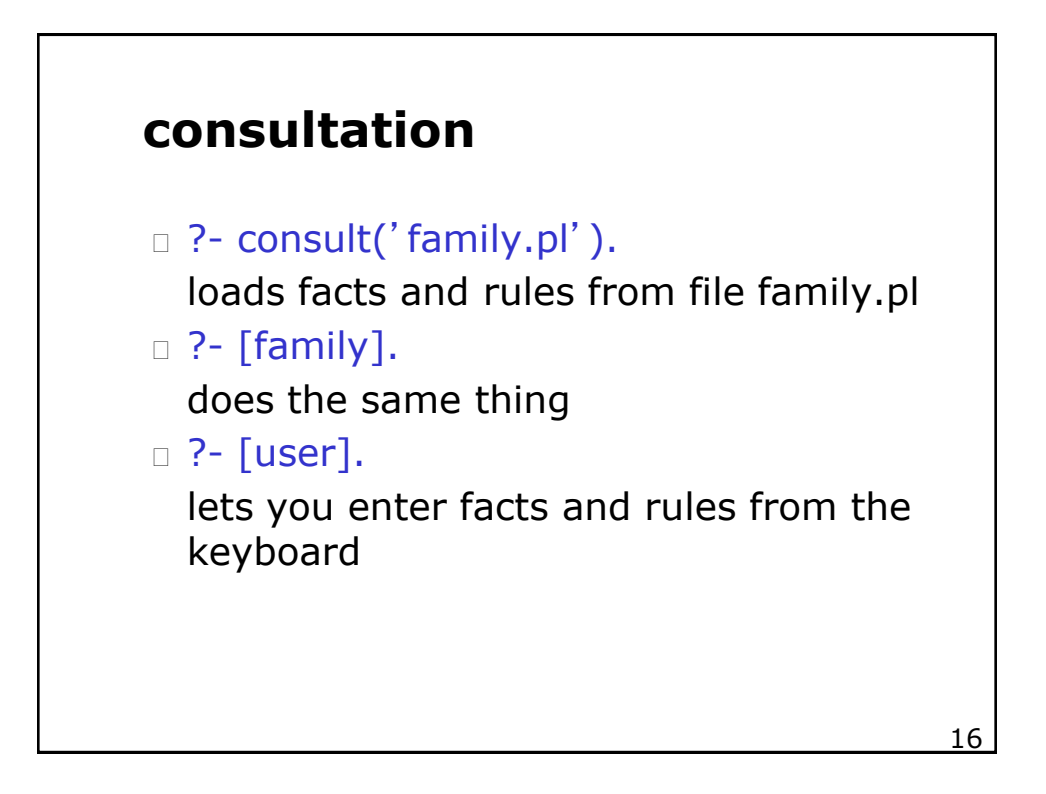

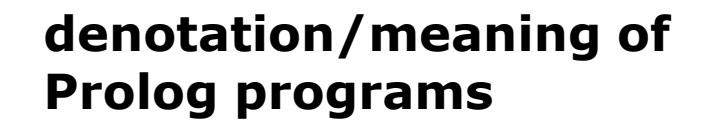

- a Prolog program defines a set of relations, i.e. specifies which tuples of objects/terms belong to a particular relation
- $\Box$  in logic, this is called a model
- $\Box$  declarative programming is very different from usual procedural programming where programs perform many state changing operations

 $17$ 

### **denotation of Prolog program e.g.**

- fatherOf(john,paul). fatherOf(mary,paul). motherOf(john,lisa).  $parentOf(X, Y)$  :-  $fatherOf(X, Y)$ .  $parentOf(X,Y)$  :- motherOf( $X,Y$ ).
- $\Box$  fatherOf is the relation  $\{$  < john, paul>, <mary,paul>}
- what is the relation associated with motherOf and parentOf?

 $\frac{18}{20}$ 

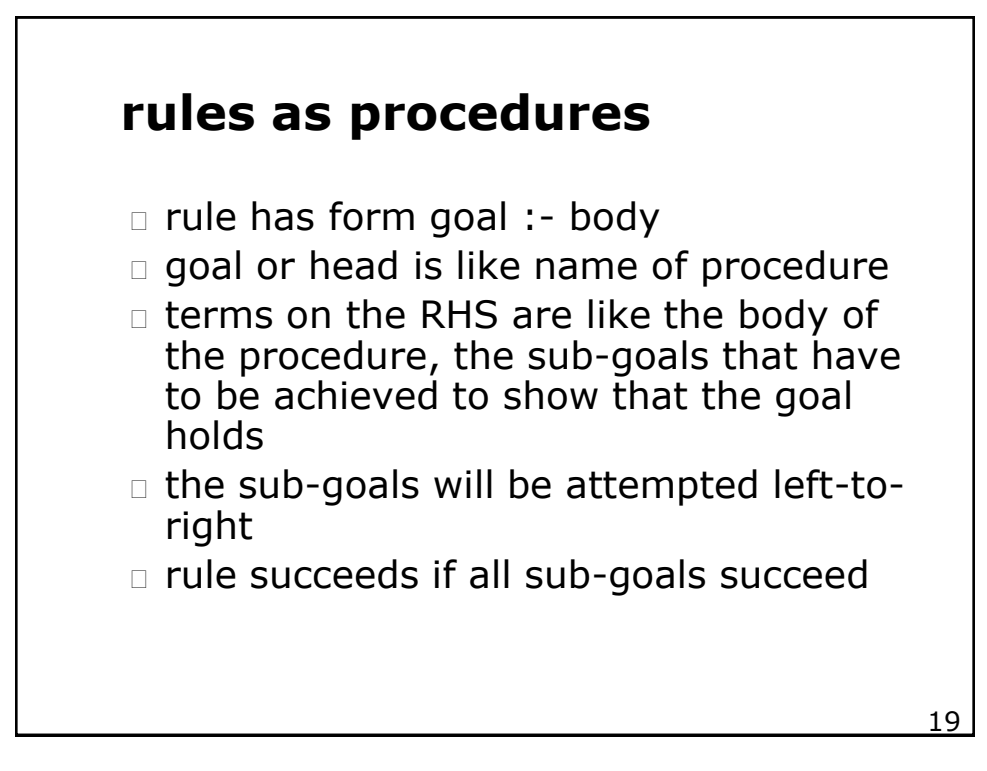

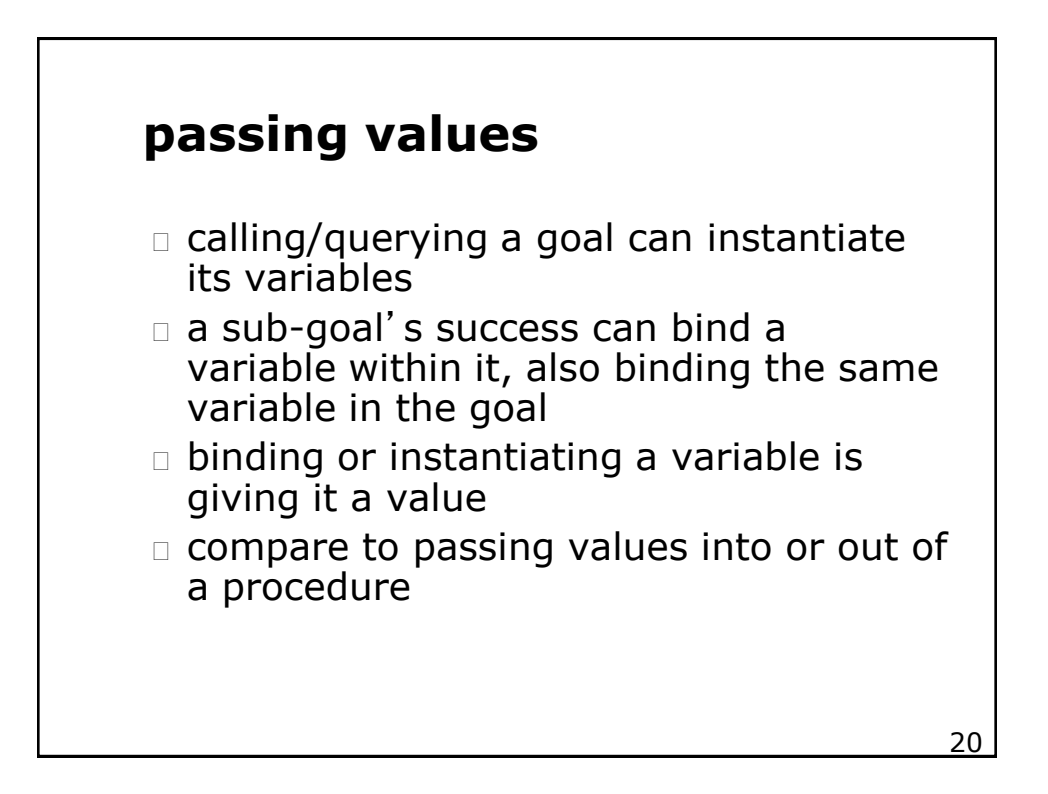

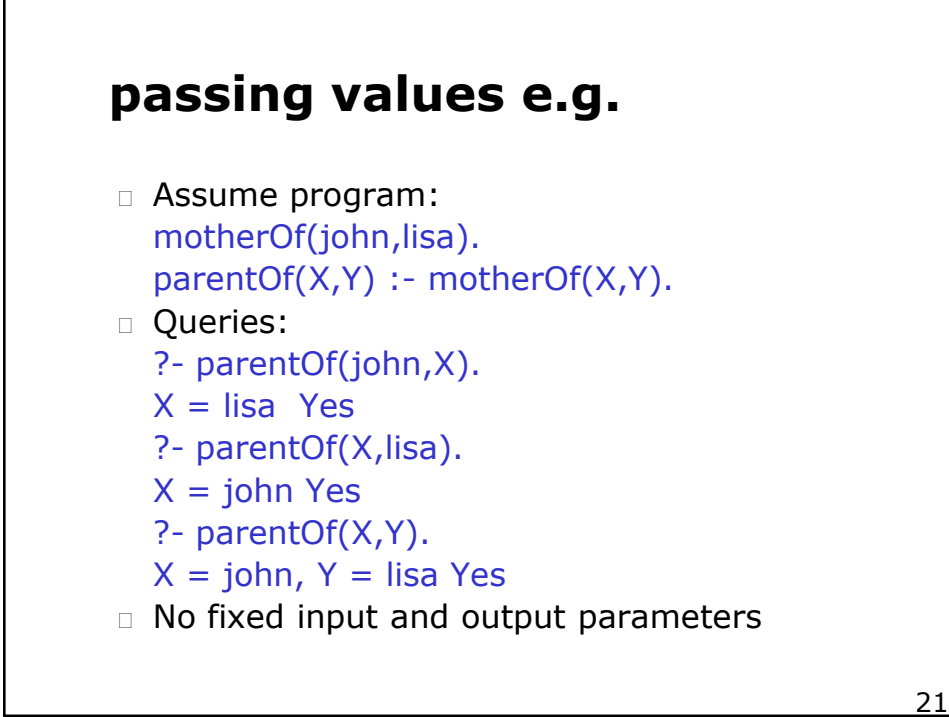

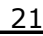

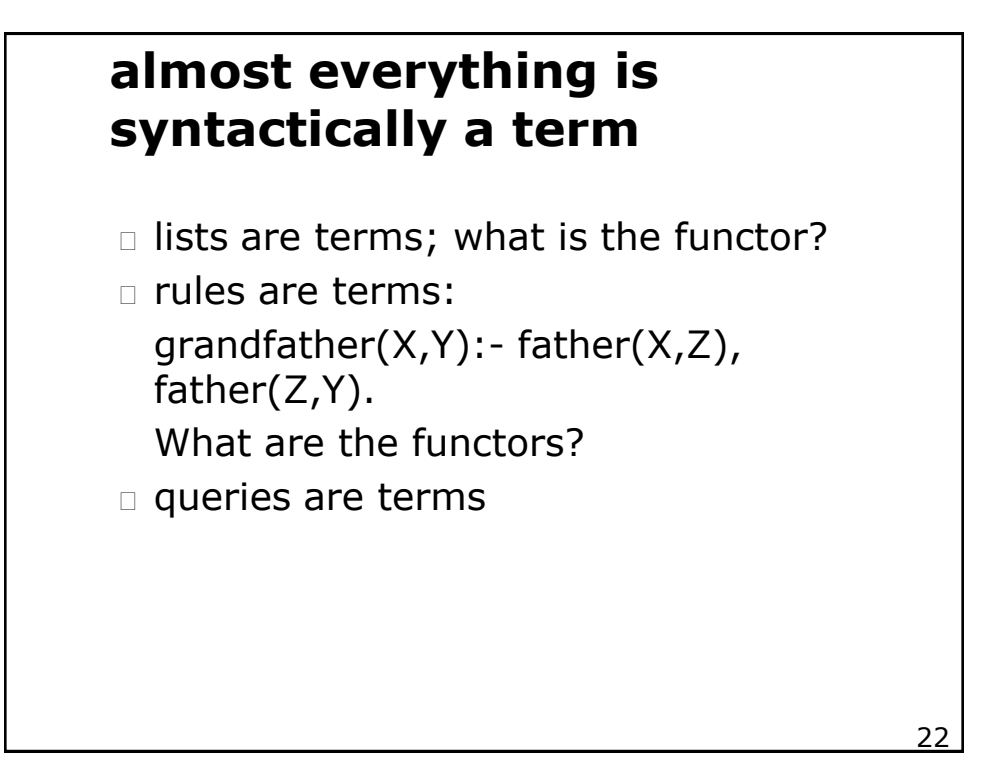

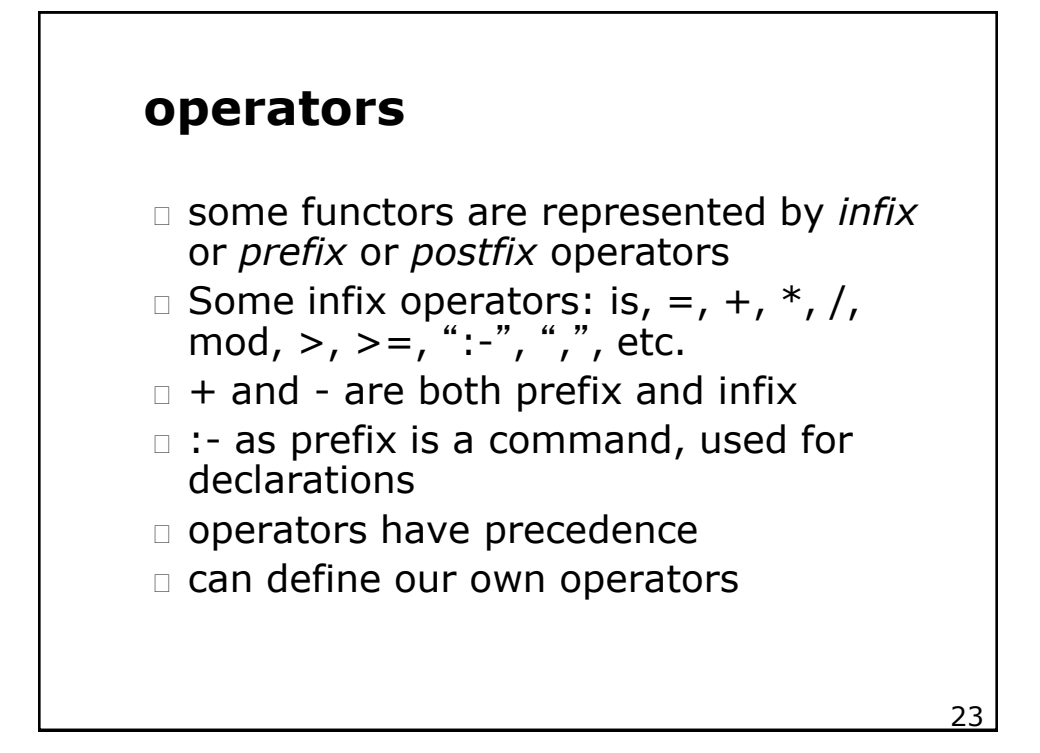

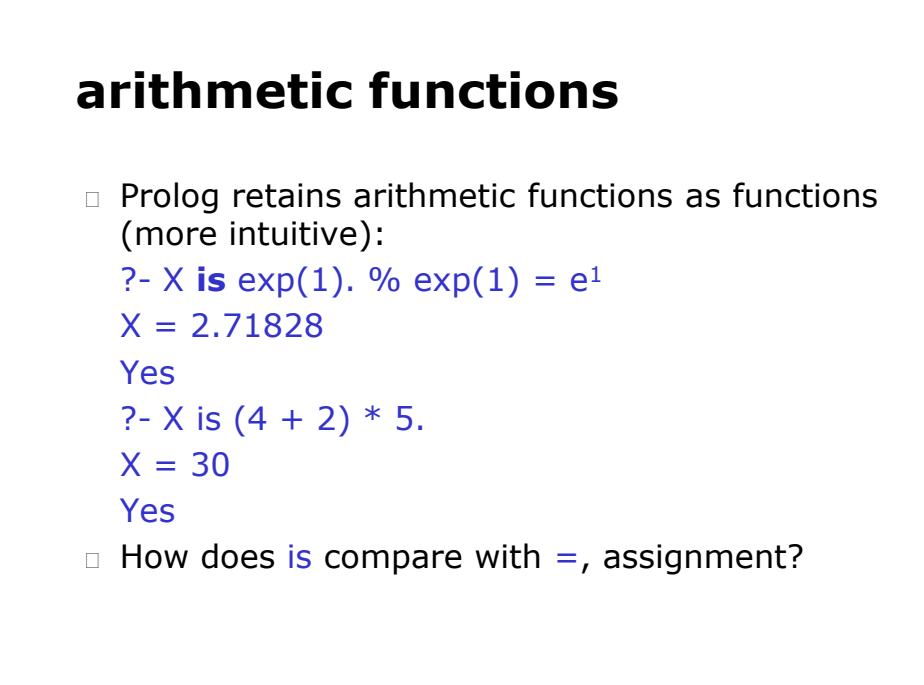

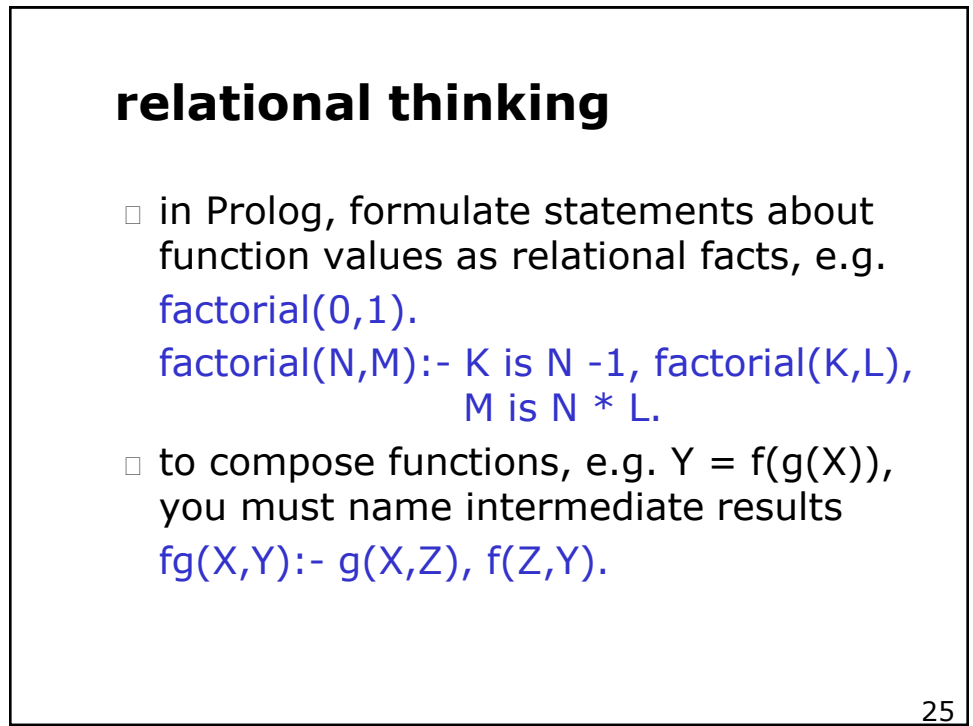

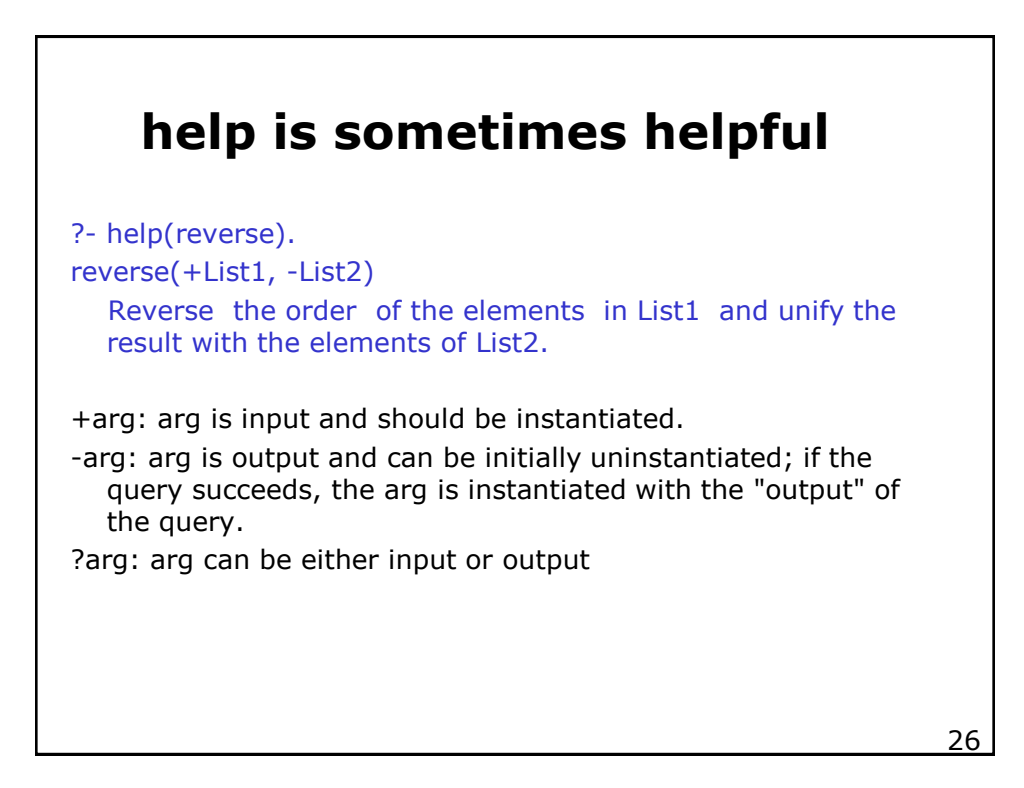

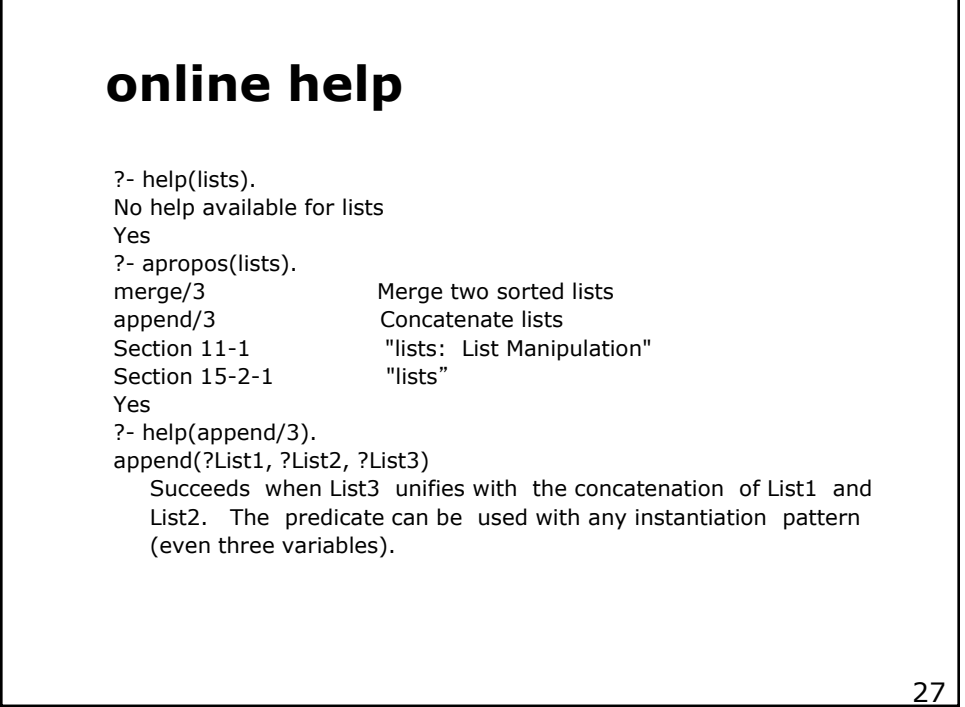

**examples** ?- append([a,b],[c],X).  $X = [a, b, c]$ Yes ?- append(X,[c],[a,b,c]).  $X = [a, b]$ Yes ?- append([a,b],[c],[a,b,d]). No

 $\overline{28}$ 

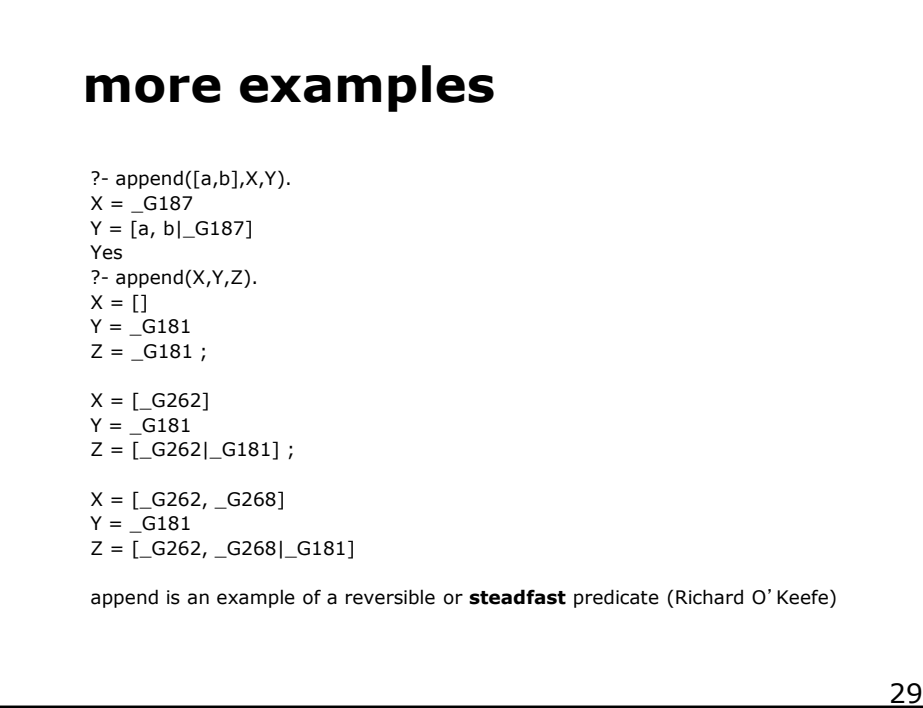

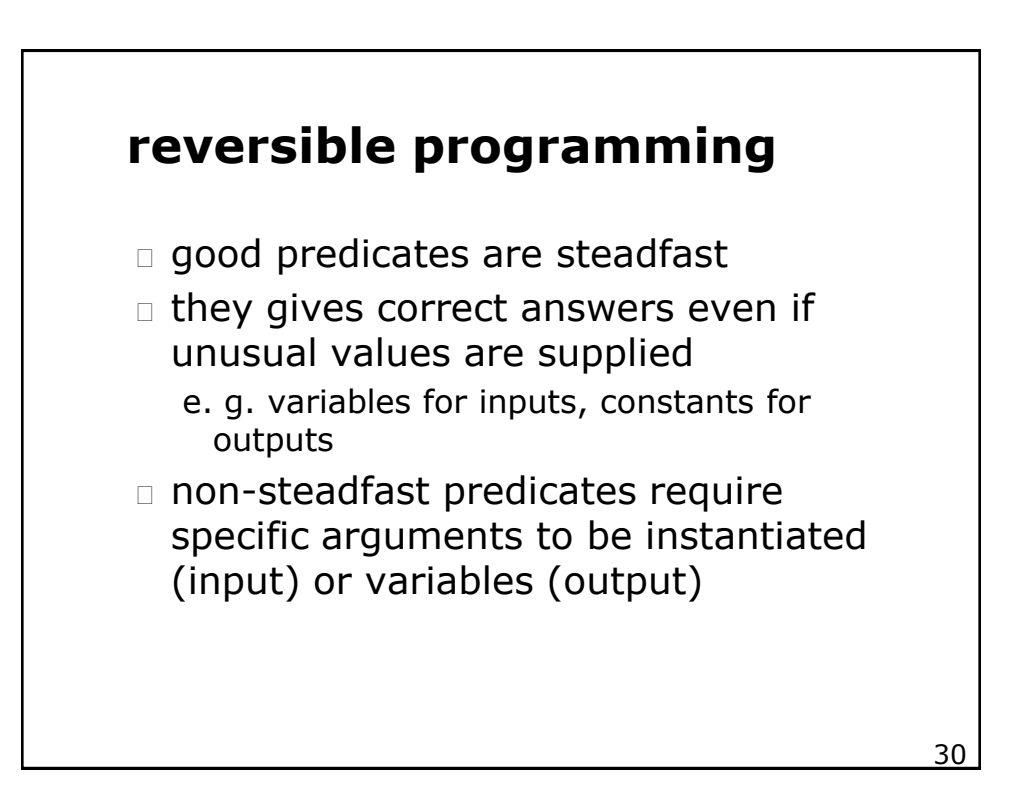

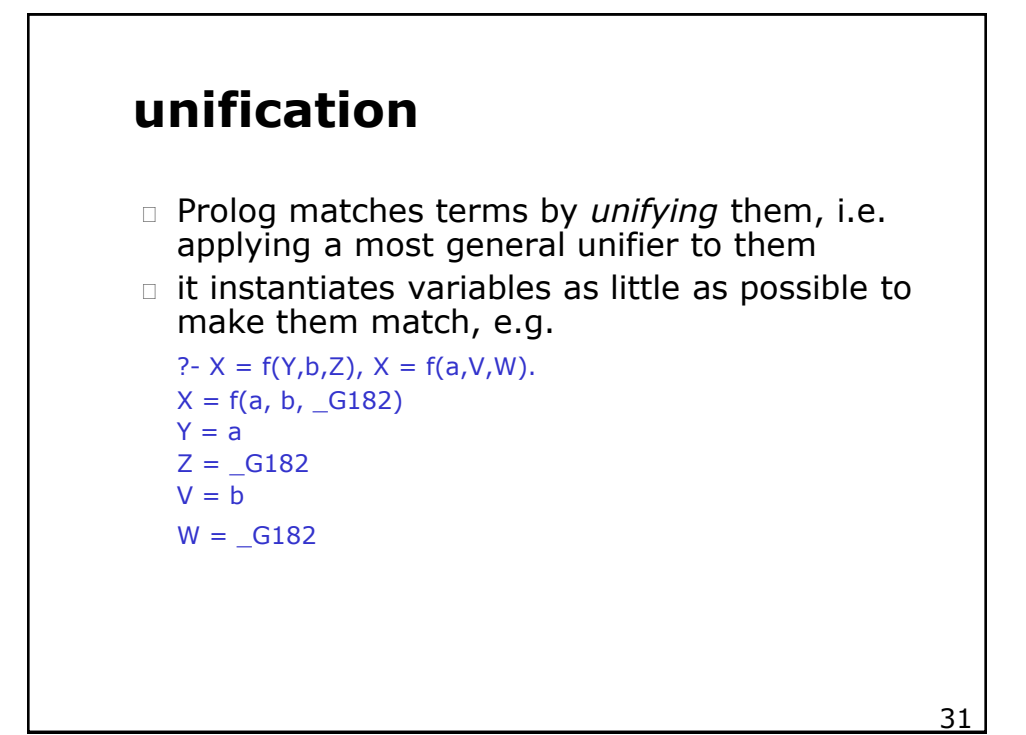

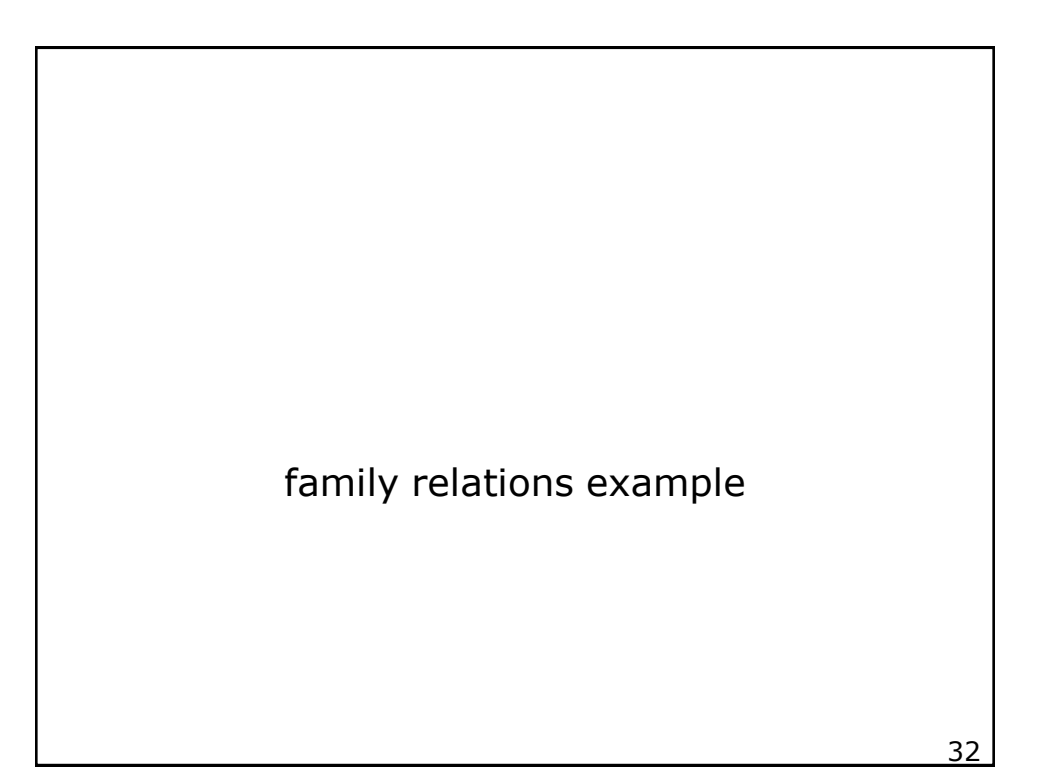

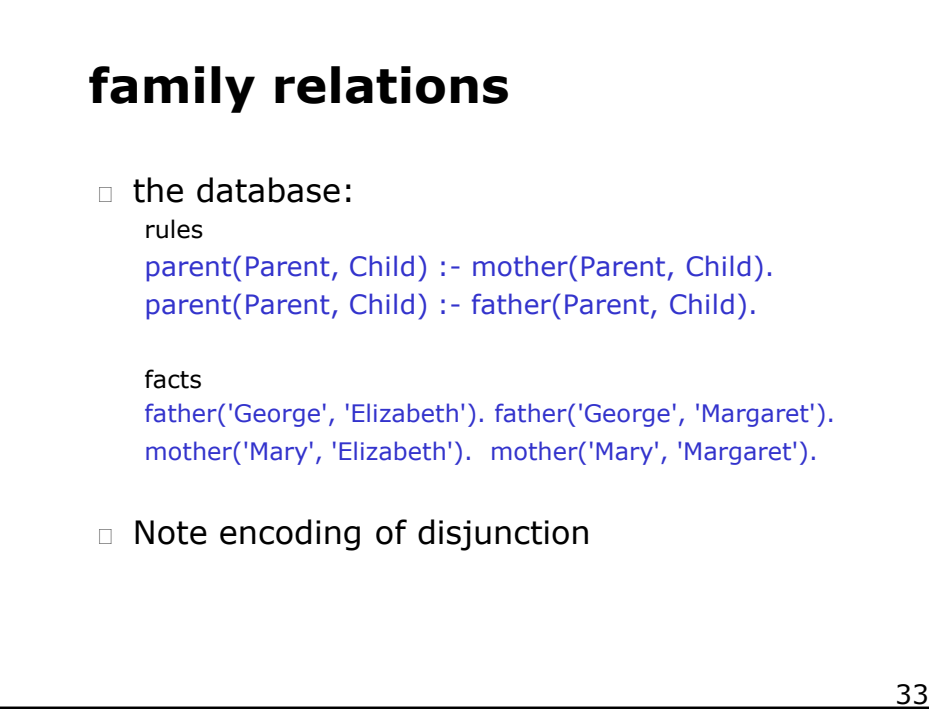

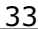

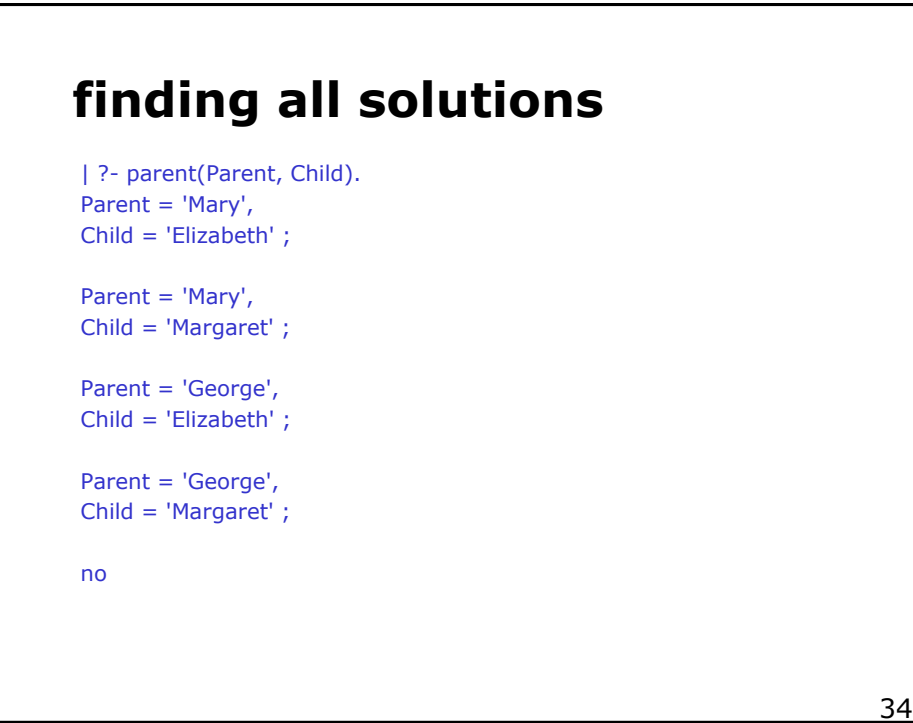

## **how prolog finds solutions**

trace] ? parent(Parent, Child1), parent(Parent, Child2),  $not(Child1 = Child2).$ Call: (8) parent(\_G313, \_G314) ? creep Call: (9) mother(\_G313, \_G314) ? creep Exit: (9) mother('Mary', 'Elizabeth') ? creep Exit: (8) parent('Mary', 'Elizabeth') ? creep Call: (8) parent('Mary', \_G317) ? creep Call: (9) mother('Mary', \_G317) ? creep

Exit: (9) mother('Mary', 'Elizabeth') ? creep Exit: (8) parent('Mary', 'Elizabeth') ? creep Redo: (9) mother('Mary', \_G317) ? creep Exit: (9) mother('Mary', 'Margaret') ? creep Exit: (8) parent('Mary', 'Margaret') ? creep

Parent = 'Mary' Child1 = 'Elizabeth' Child2 = 'Margaret'

 $\overline{35}$ 

# **Prolog**'**s query answering process**

- $\Box$  a query is a conjunction of terms
- answer to the query is *yes* if all terms *succeed*
- A term in a query *succeeds* if
	- it matches a fact in the database *or*
	- $\Box$  it matches the head of a rule whose body succeeds
- $\Box$  the substitution used to unify the term and the fact/head is applied to the rest of the query
- works on query terms in **left to right order**; databases facts/rules that match are tried in **top to bottom** order

 $\overline{\phantom{a}}$  36

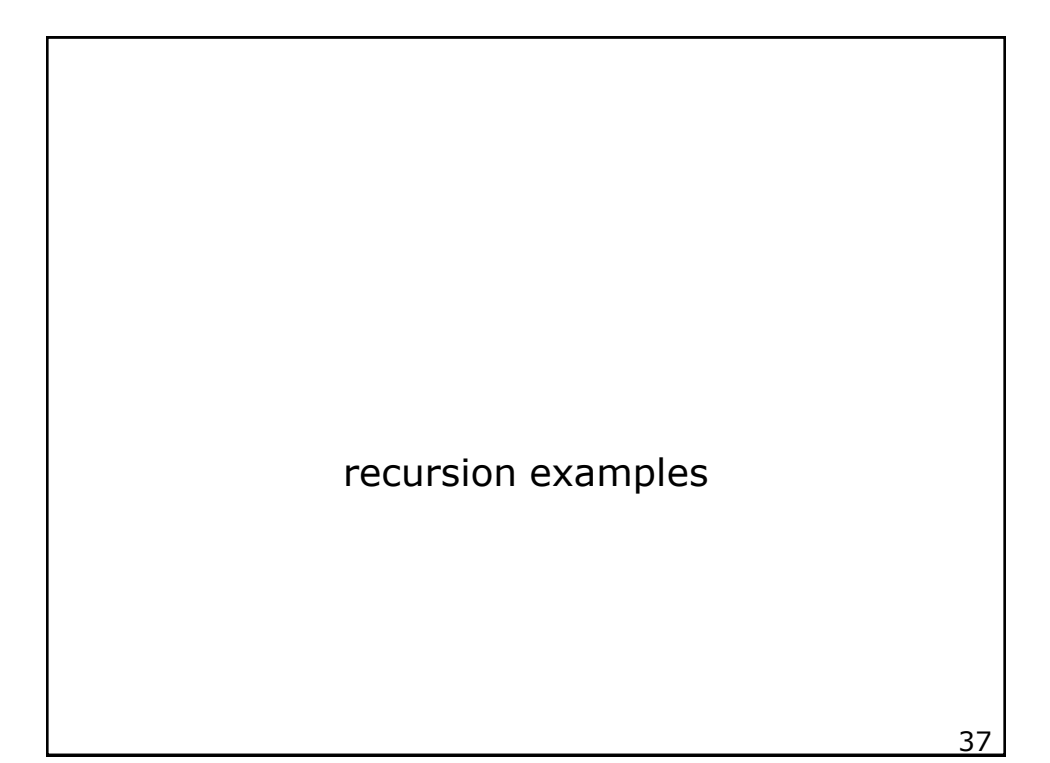

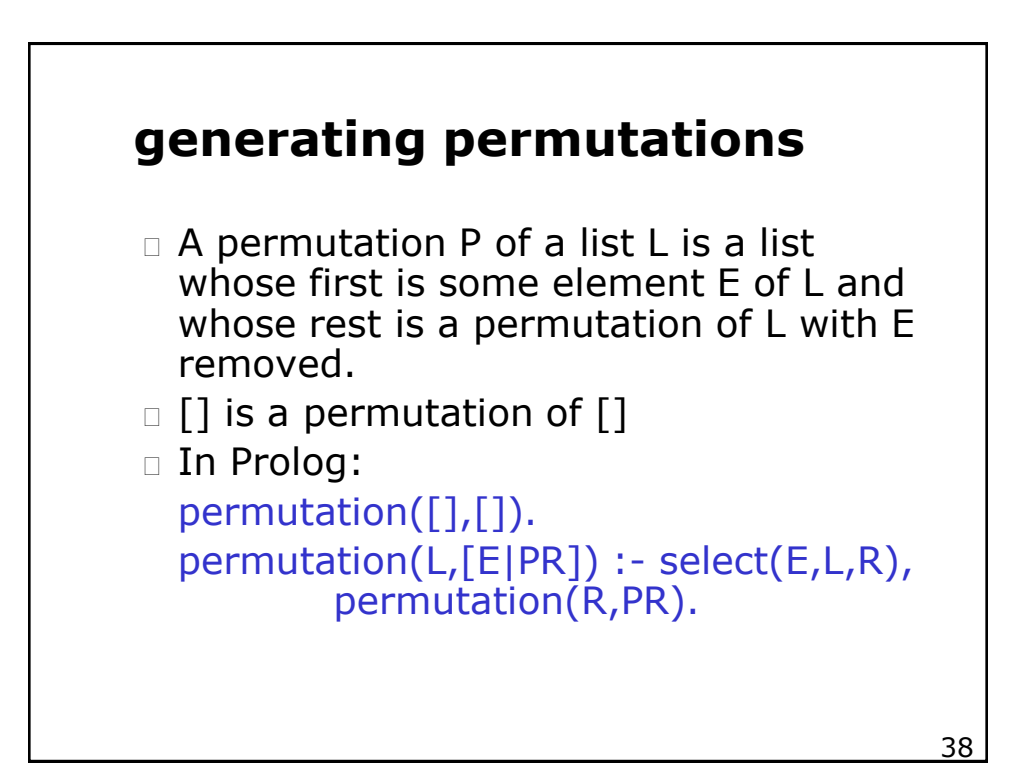

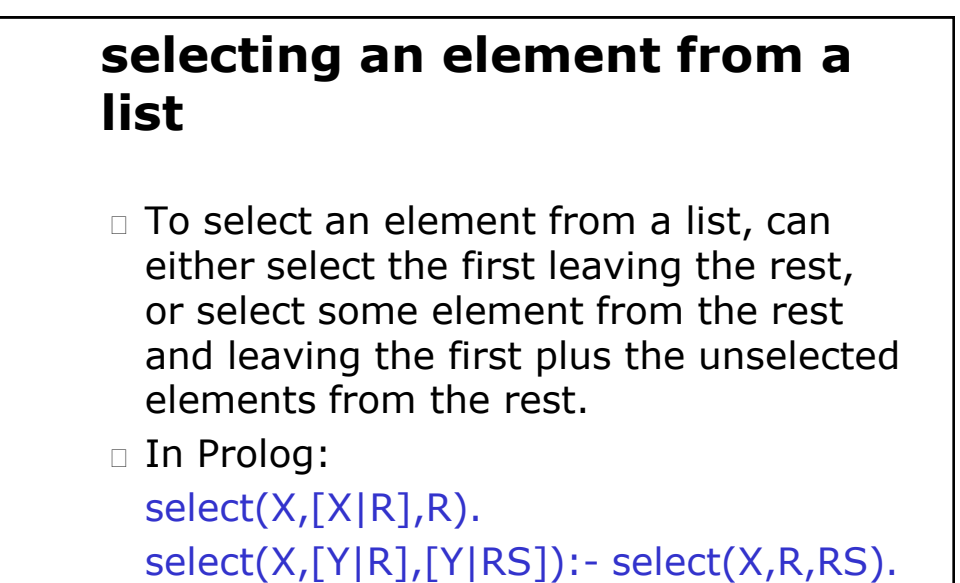

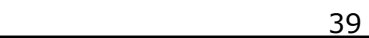

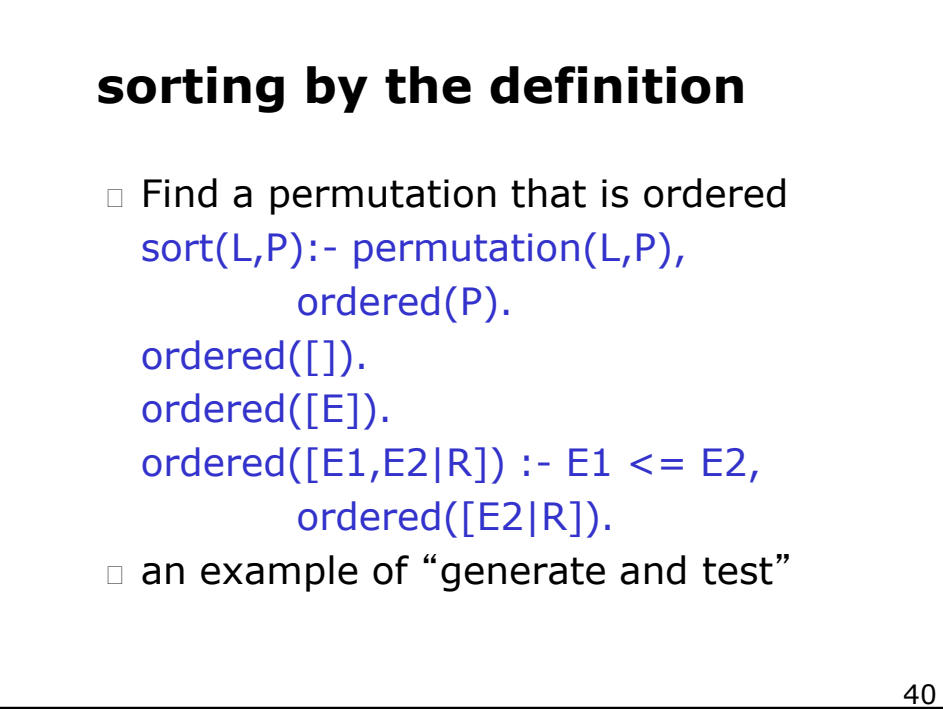

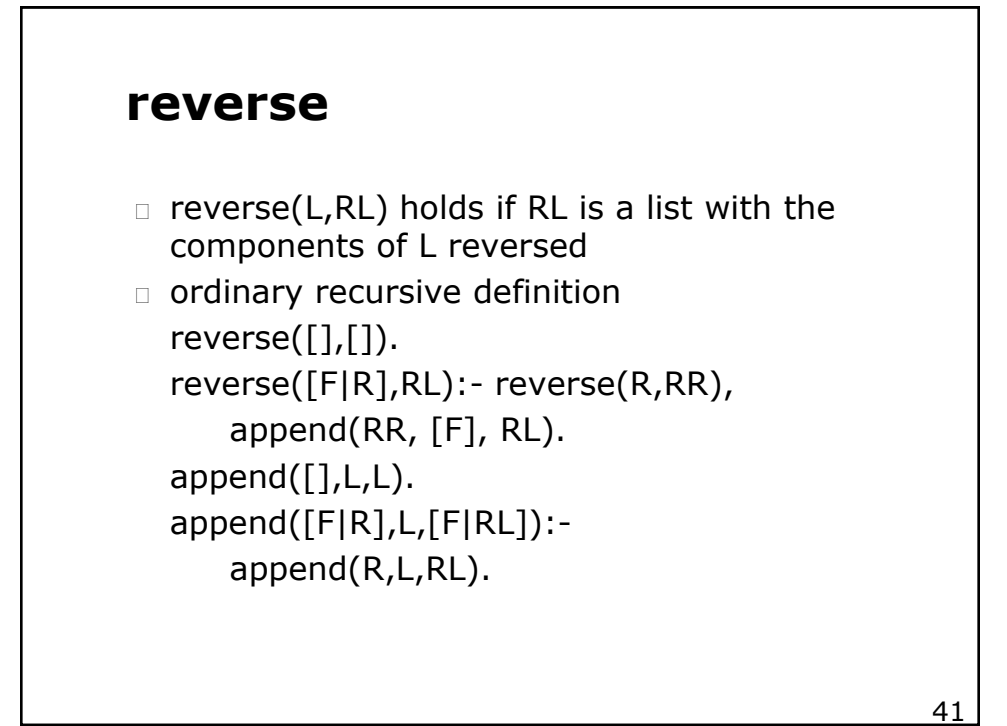

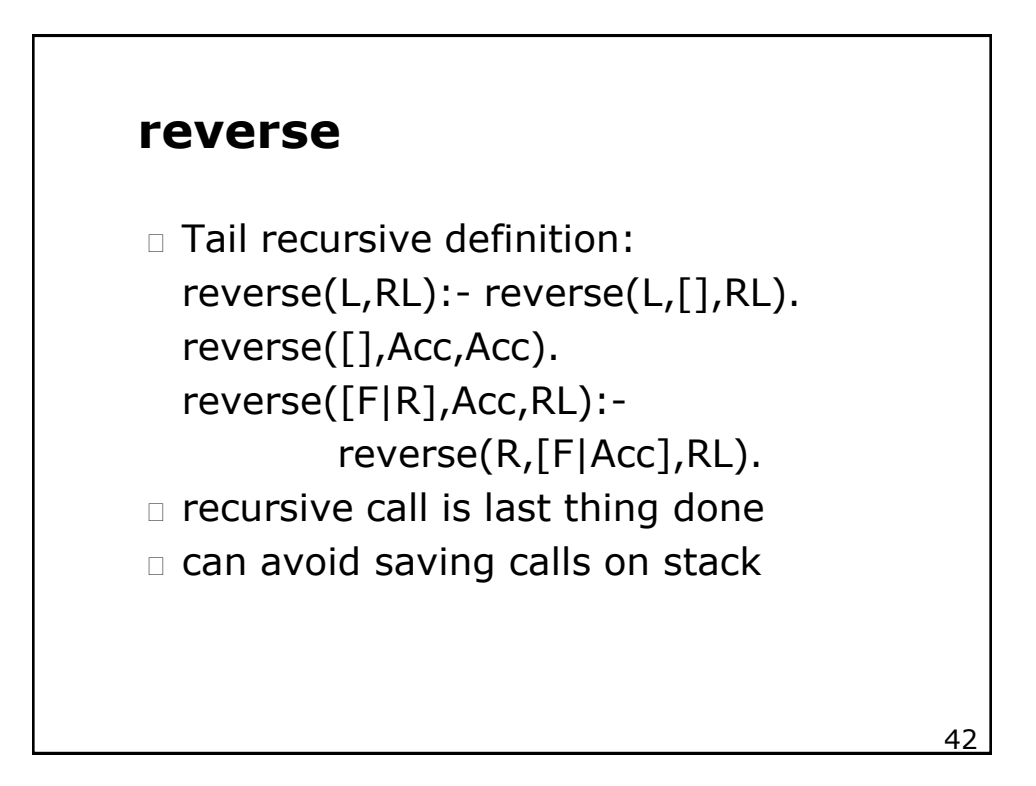

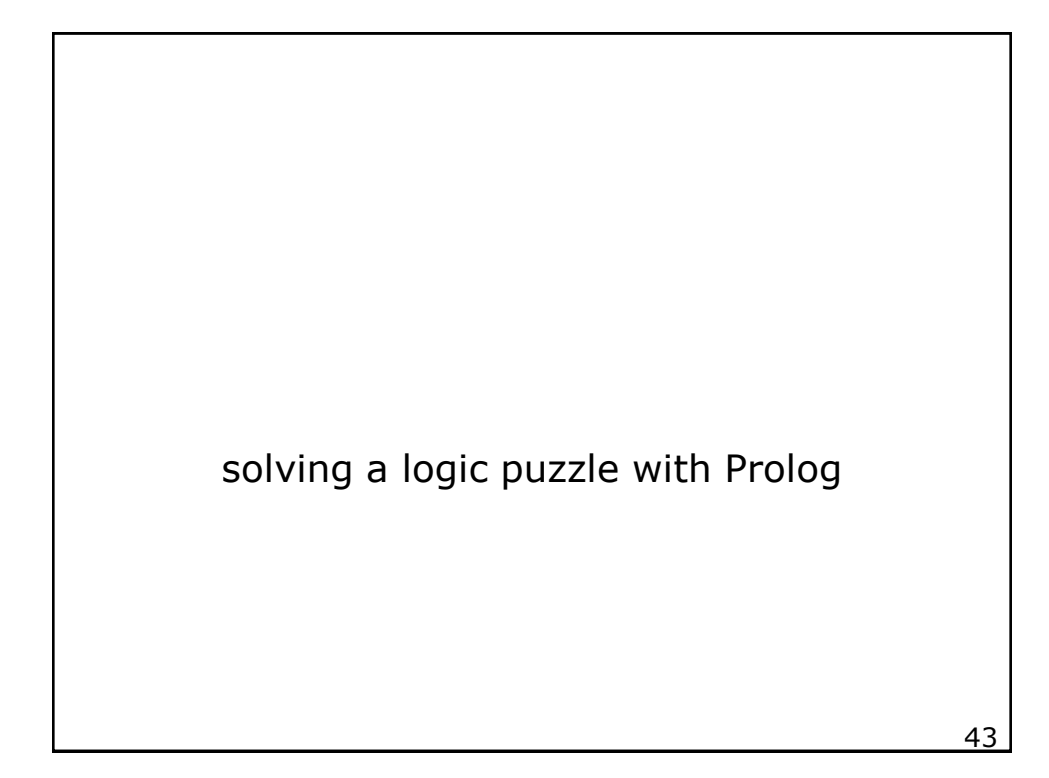

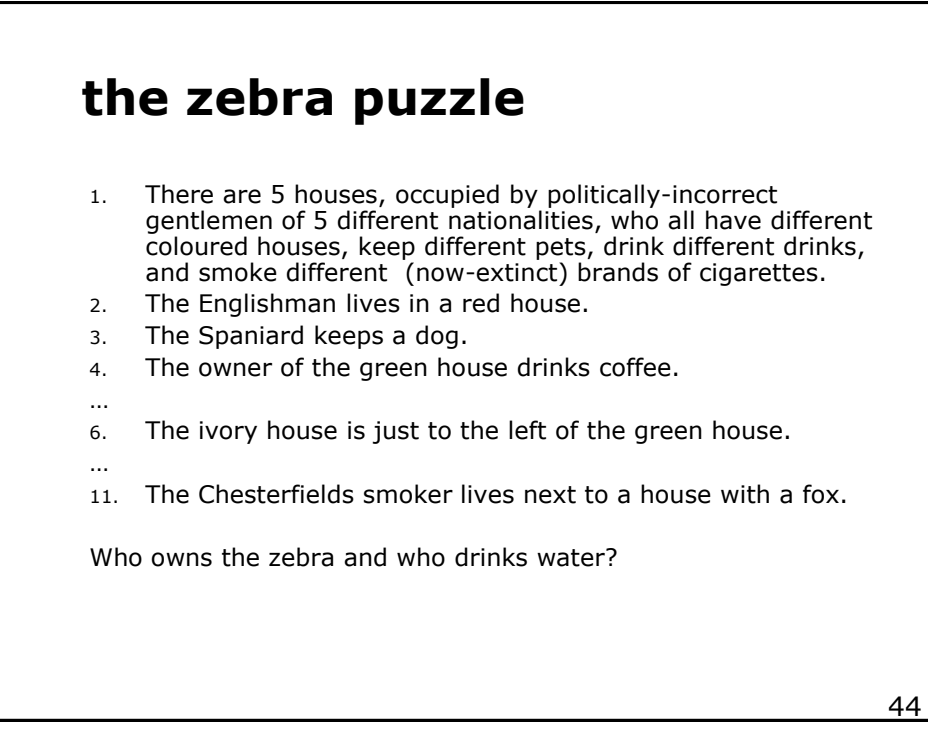

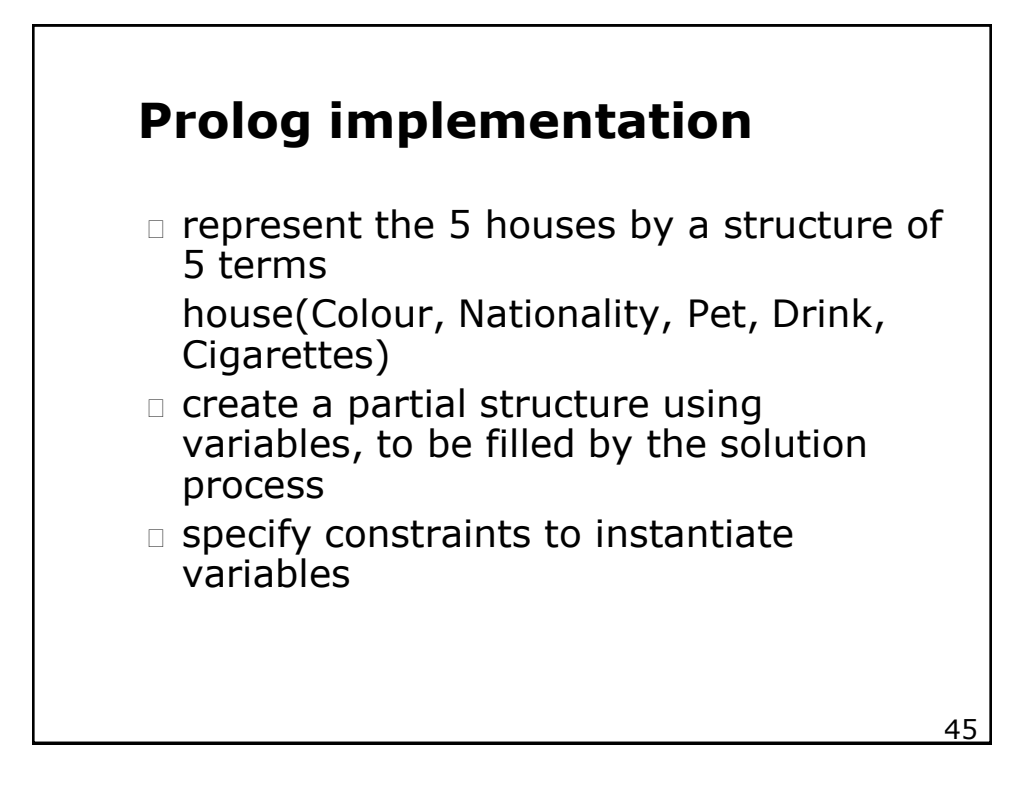

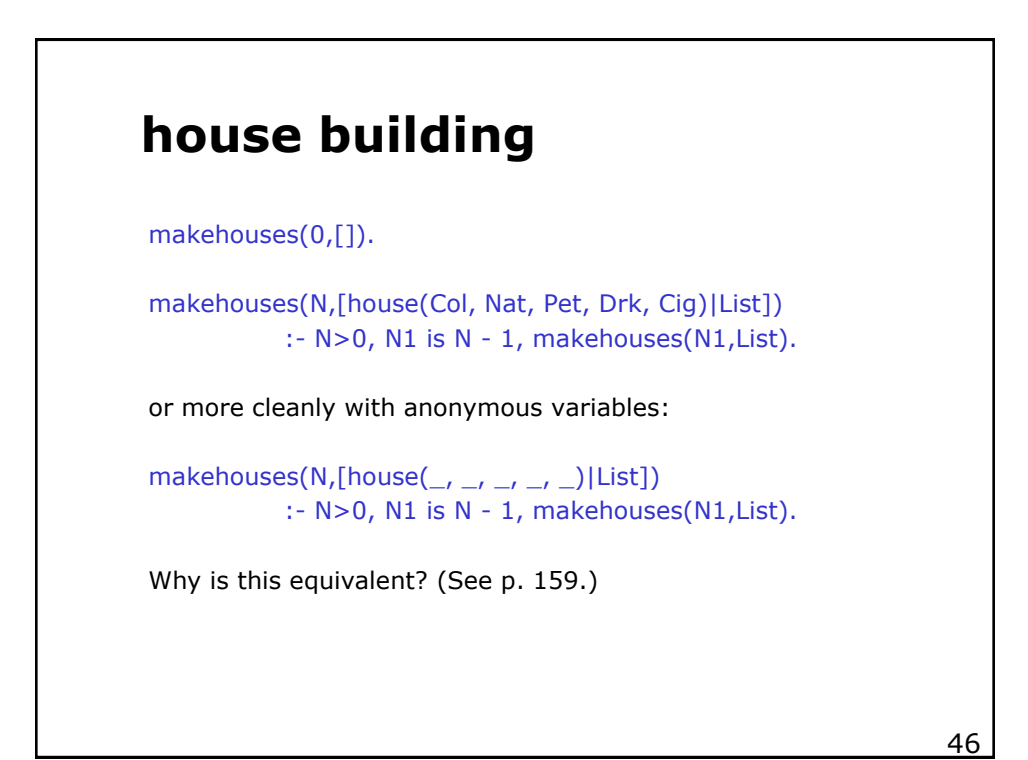

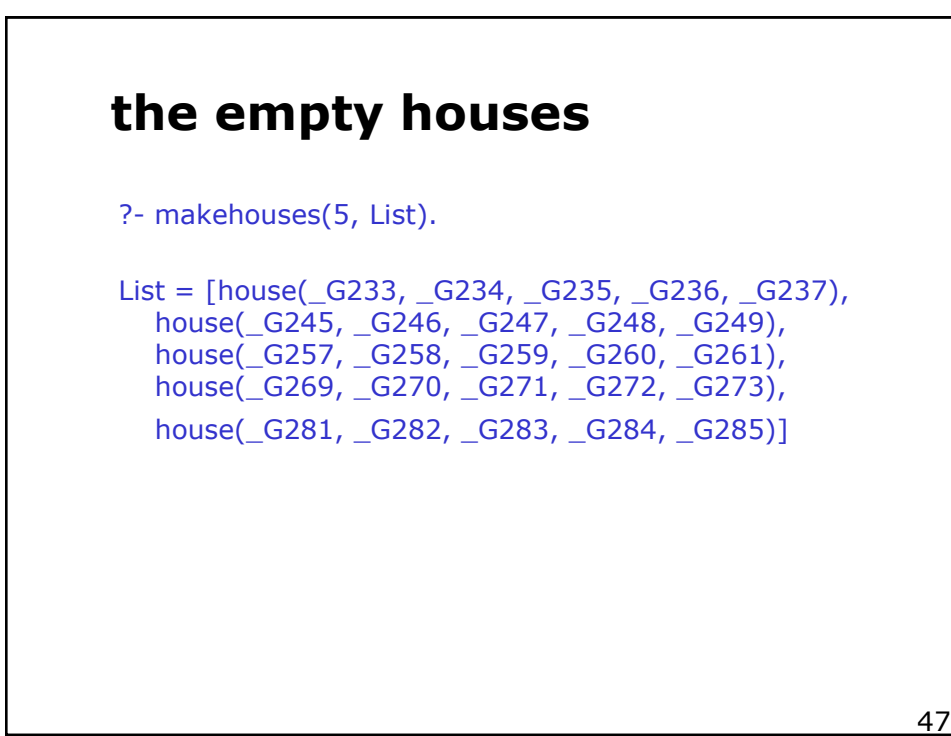

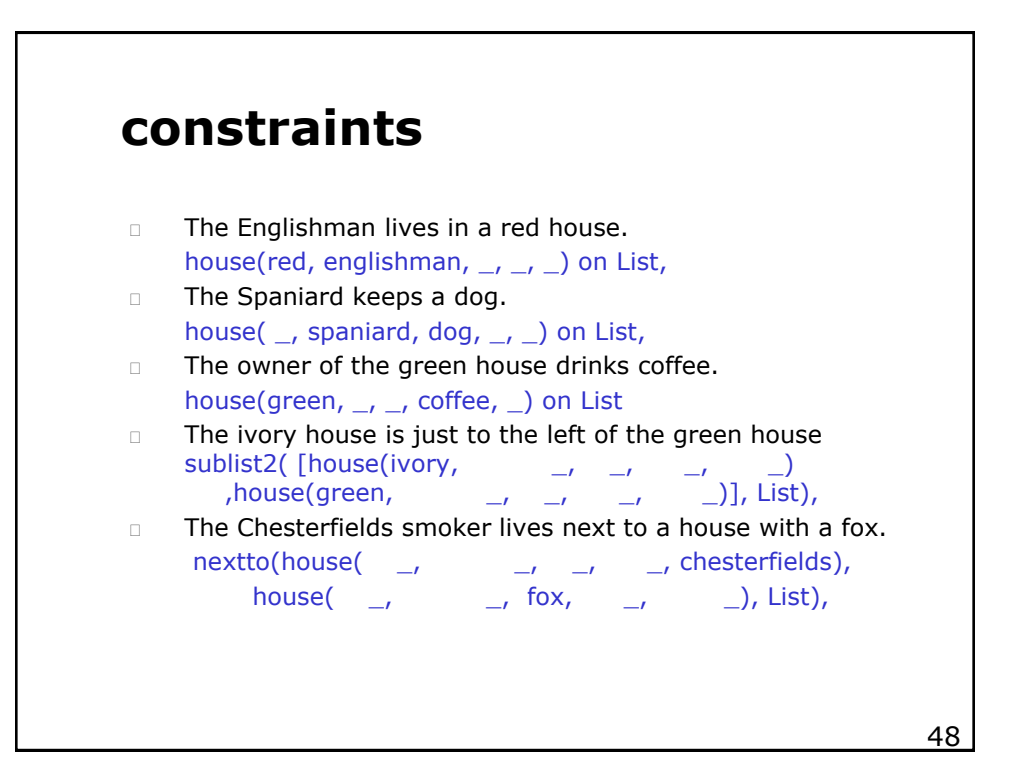

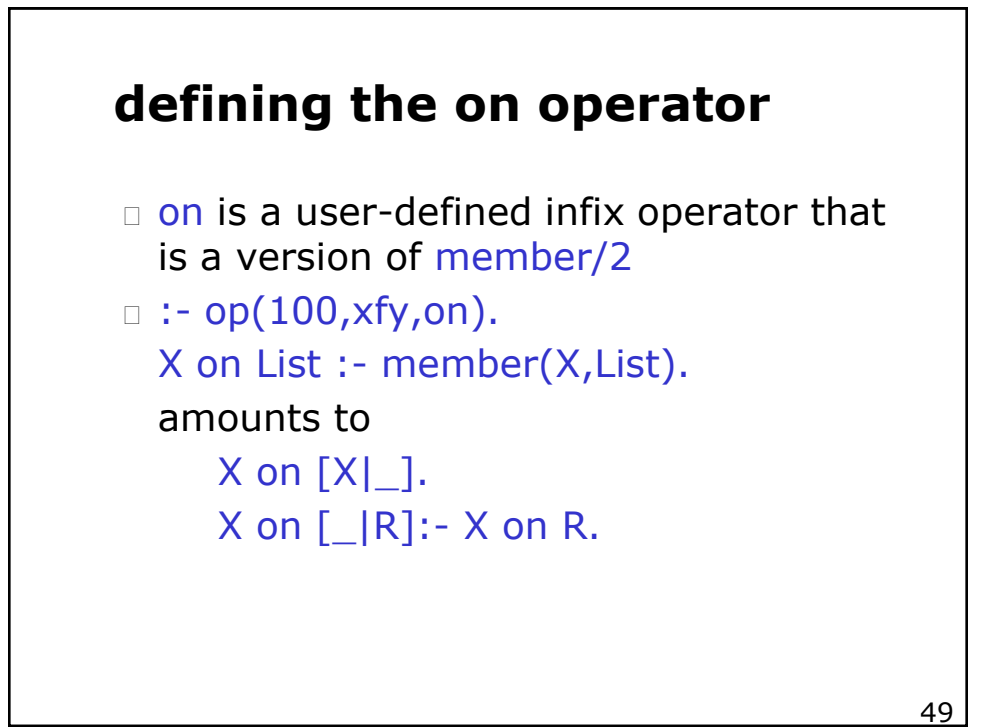

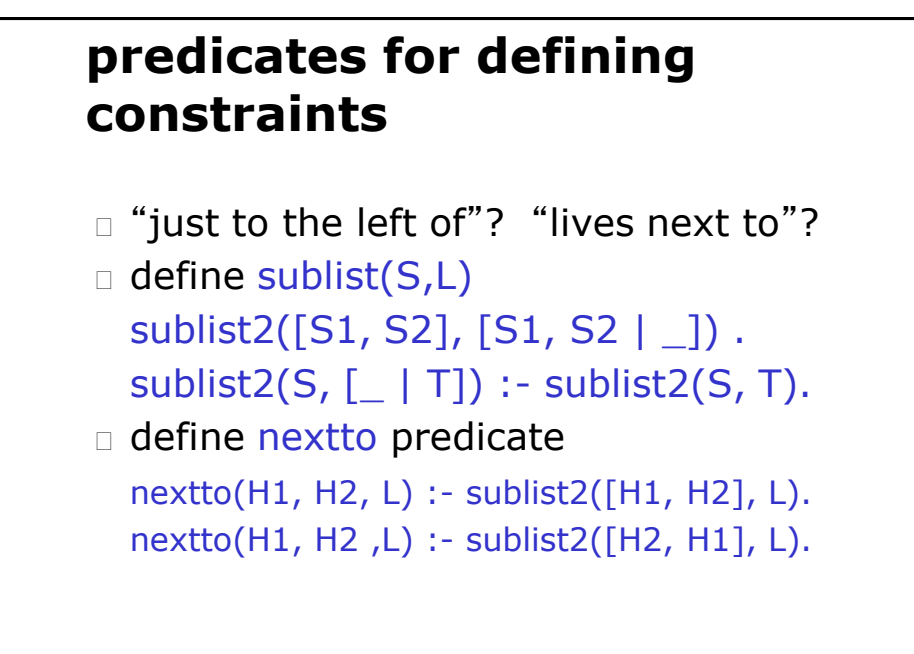

 $50$ 

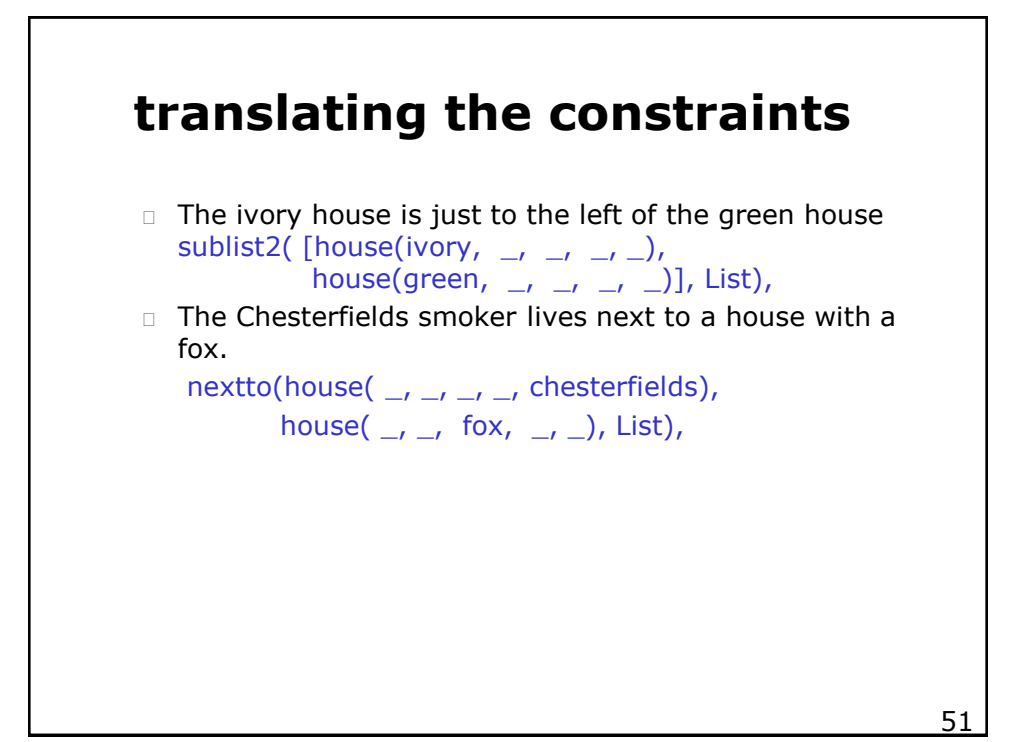

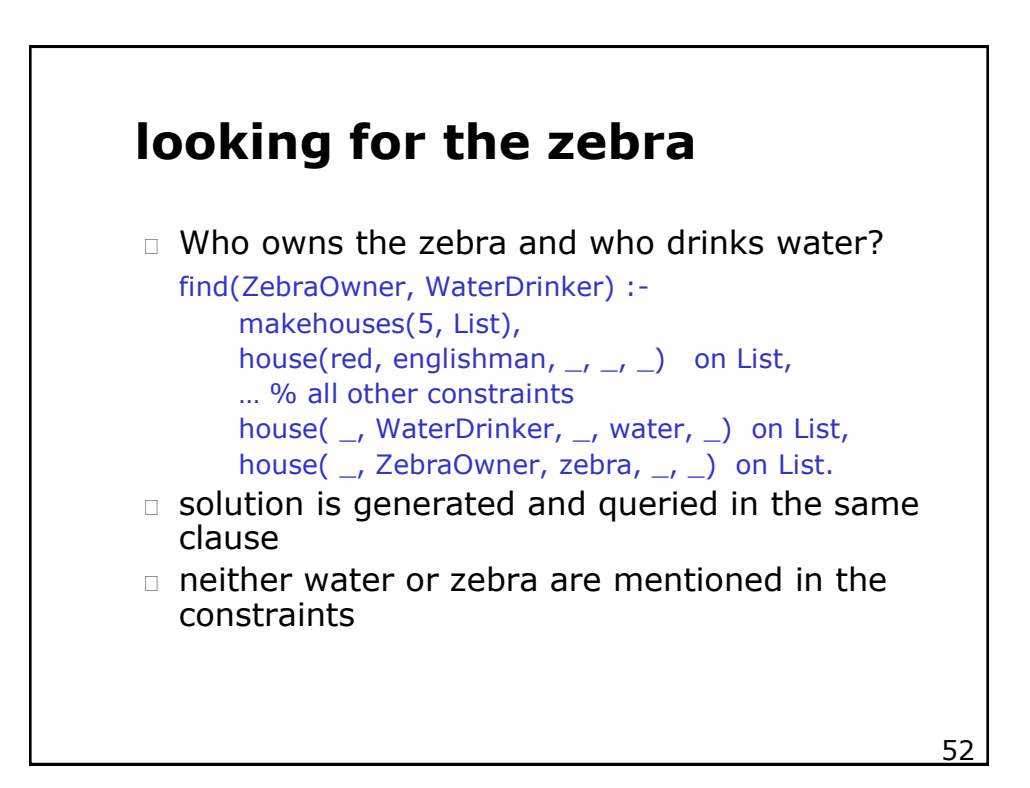

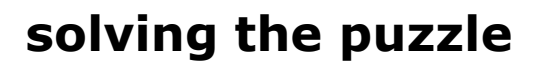

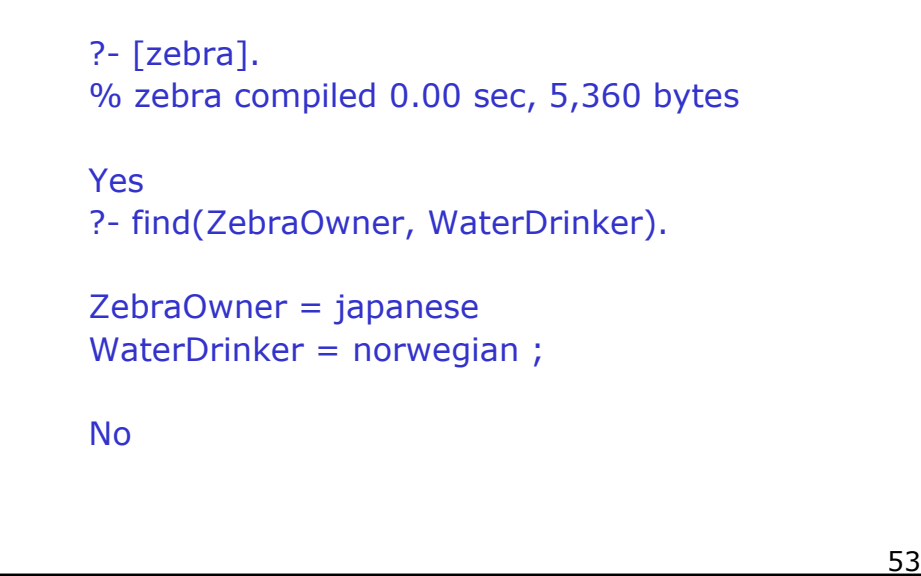

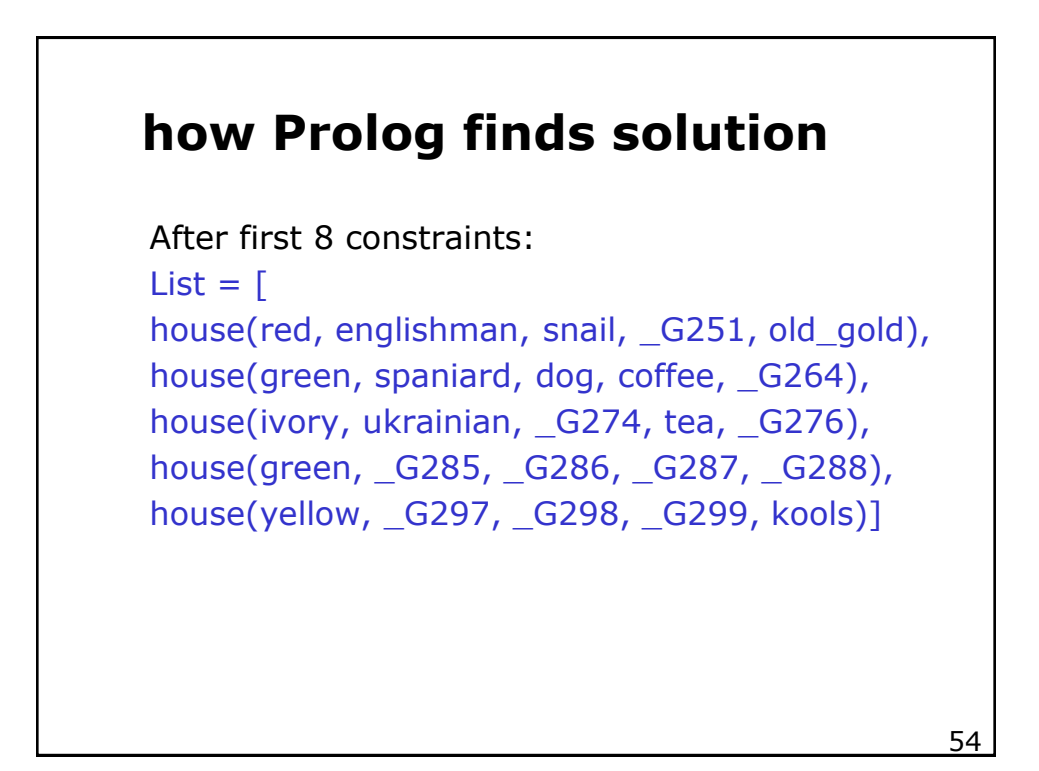

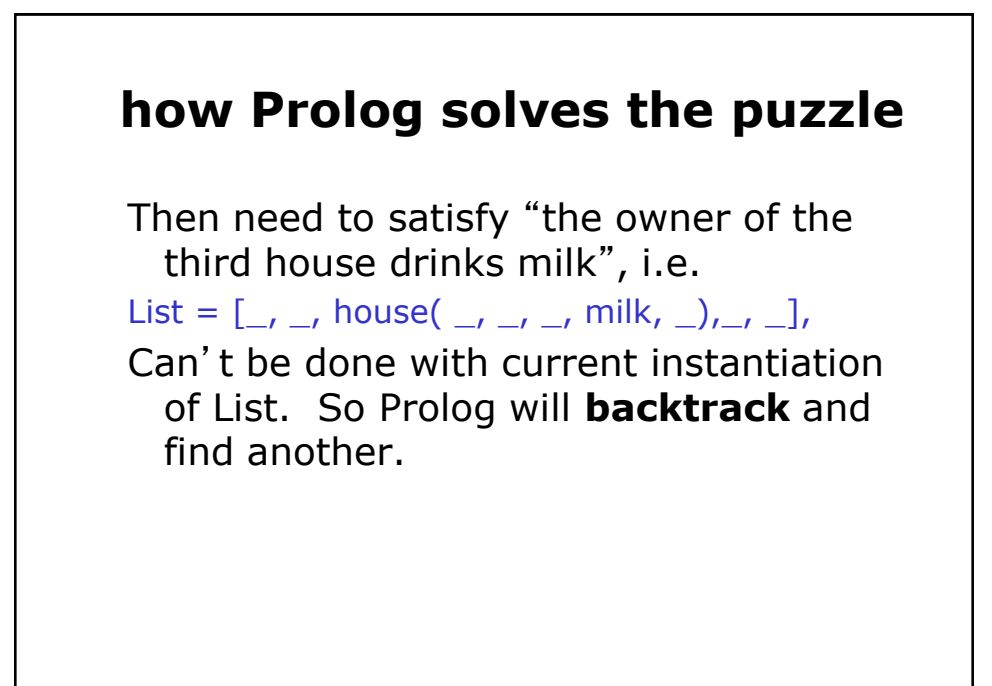

 $\sim$  55

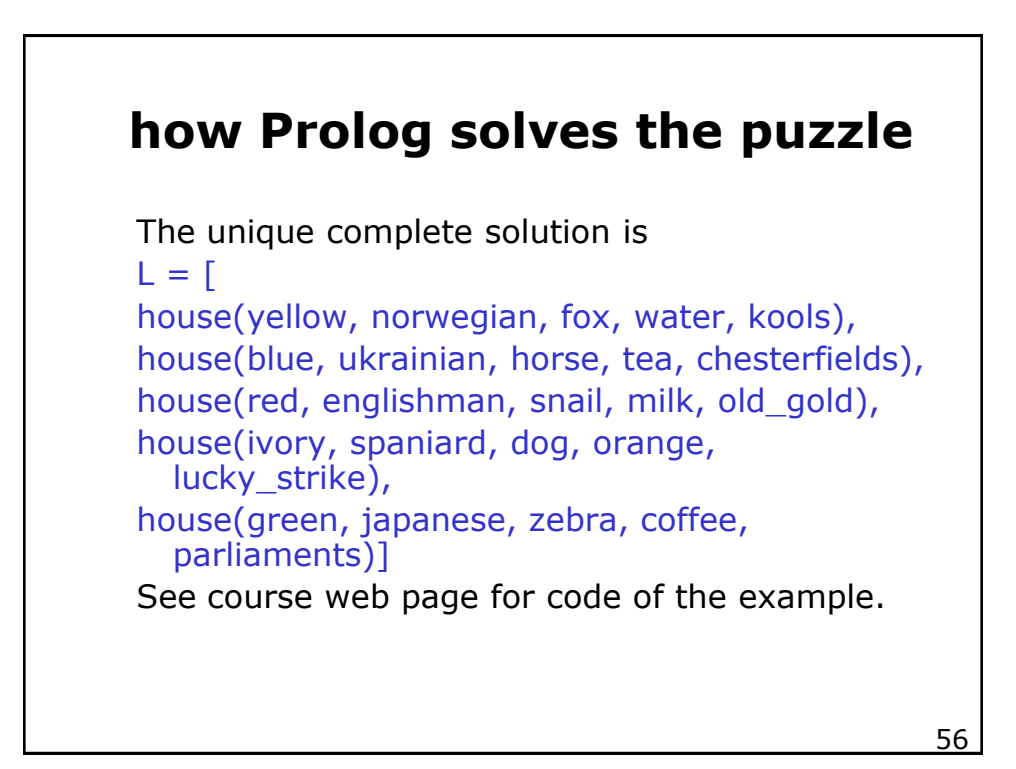